## <span id="page-0-0"></span>VYSOKÉ UČENÍ TECHNICKÉ V BRNĚ

Fakulta elektrotechniky a komunikačních technologií

BAKALÁŘSKÁ PRÁCE

Brno, 2018 **Radek Juráček** 

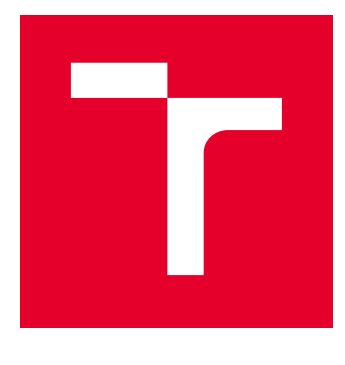

# VYSOKÉ UČENÍ TECHNICKÉ V BRNĚ

BRNO UNIVERSITY OF TECHNOLOGY

## FAKULTA ELEKTROTECHNIKY A KOMUNIKAČNÍCH TECHNOLOGIÍ

FACULTY OF ELECTRICAL ENGINEERING AND COMMUNICATION

## ÚSTAV BIOMEDICÍNSKÉHO INŽENÝRSTVÍ

DEPARTMENT OF BIOMEDICAL ENGINEERING

## DETEKCE OPTICKÉHO DISKU ZE SEKVENCÍ SNÍMKŮ FUNDUS KAMERY

DETECTION OF OPTIC DISC FROM FUNDUS CAMERA SEQUENCES

BAKALÁŘSKÁ PRÁCE BACHELOR'S THESIS

AUTOR PRÁCE AUTHOR

Radek Juráček

VEDOUCÍ PRÁCE **SUPERVISOR** 

Ing. Michal Hracho

BRNO 2018

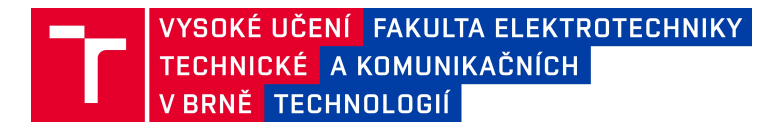

## **Bakalářská práce**

bakalářský studijní obor Biomedicínská technika a bioinformatika

Ústav biomedicínského inženýrství

**Student:** Radek Juráček *Ročník:* 3

2017/18 *Akademický rok: ID: 184397* 

**NÁZEV TÉMATU:**

#### **Detekce optického disku ze sekvencí snímků fundus kamery**

#### **POKYNY PRO VYPRACOVÁNÍ:**

1) Prostudujte možnosti analýzy číslicových obrazů, se zaměřením na detekci objektů. 2) Seznamte se s metodami detekcí objektů v obrazech a na toto téma vypracujte literární rešerši. 3) Zvolte metody k detekci optického disku ve snímcích sítnice a navrhněte implementaci. 4) Implementujte zvolené metody ve vhodném programovém prostředí. 5) Navrhněte jednoduchou metodu statistického otestování účinnosti a tu použijte. 6) Diskutujte výsledky.

#### **DOPORUČENÁ LITERATURA:**

[1] M. Foracchia, E. Grisan a A. Ruggeri. Detection of Optic Disc in Retinal Images by Means of a Geometrical Model of Vessel Structure. IEEE Transactions on Medical Imaging. 23(10), pp. 1189-1195, 2004.

Zhu X., Rangayyan R.M., Ells A.L. Detection of the Optic Nerve Head in Fundus Images of the Retina Using the Hough Transform for Circles. Journal of Digital Imaging. 23(3), pp. 332-341, 2010.

*Termín zadání:* 5. 2. 2018 *Termín odevzdání:* 8. 8. 2018

*Vedoucí práce:* Ing. Michal Hracho

předseda oborové rady **prof. Ing. Ivo Provazník, Ph.D.**

#### **UPOZORNĚNÍ:**

Autor bakalářské práce nesmí při vytváření bakalářské práce porušit autorská práva třetích osob, zejména nesmí zasahovat nedovoleným způsobem do cizích autorských práv osobnostních a musí si být plně vědom následků porušení ustanovení § 11 a následujících autorského zákona č.121/2000 Sb., včetně možných trestněprávních důsledků vyplývajících z ustanovení části druhé, hlavy VI. díl 4 Trestního zákoníku č. 40/2009 Sb.

#### **ABSTRAKT**

Tato práce se zabývá detekcí optického disku v retinálních snímcích pořízených experimentálním video-oftalmoskopem. Na úvod stručně popisuje anatomii zraku a sítnice, onemocnění sítnice a vybrané diagnostické metody snímání sítnice. V práci jsou popsány metody detekce objektů v obraze, které jsou následně použity v praktické části zabývající se detekcí optického disku pomocí Houghovy transformace a přizpůsobené filtrace. Navržené postupy byly otestovány na sadě 100 snímků. Detekce pomocí Houghovy transformace byla úspěšná v 64% případů, detekce pomocí přizpůsobené diltrace byla úspěšná v 44% případů.

## **KLÍČOVÁ SLOVA**

optický disk, fundus kamera, video-oftalmoskop, hranová detekce, Houghova transformace, přizpusobená filtrace

#### **ABSTRACT**

This bachelor thesis deals with optical disc detection in retinal images taken by an experimental video ophthalmoscope. At the beginning, it briefly describes the anatomy of the eyesight and retina, retinal disease and selected diagnostic methods of retinal imaging. There are described methods of detecting objects in the image, which are subsequently used in the practical part dealing with optical disc detection using Hough transformation and matched filtration. Proposed procedures were tested on a 100-image set. Hough Transformation Detection was successful in 64% of cases, matched filtration was successful in 44% of cases.

#### **KEYWORDS**

optic disc, fundus camera,video ophthalmoscope, edge detection, Hough transform, matched filtration

JURÁČEK, Radek. Detekce optického disku ze sekvencí snímků fundus kamery. Brno, 2018, 49 s. Bakalářská práce. Vysoké učení technické v Brně, Fakulta elektrotechniky a komunikačních technologií, Ústav biomedicínského inženýrství. Vedoucí práce: Ing. Michal Hracho

#### PROHLÁŠENÍ

Prohlašuji, že svou bakalářskou práci na téma "Detekce optického disku ze sekvencí snímků fundus kamery" jsem vypracoval(a) samostatně pod vedením vedoucího bakalářské práce a s použitím odborné literatury a dalších informačních zdrojů, které jsou všechny citovány v práci a uvedeny v seznamu literatury na konci práce.

Jako autor(ka) uvedené bakalářské práce dále prohlašuji, že v souvislosti s vytvořením této bakalářské práce jsem neporušil autorská práva třetích osob, zejména jsem nezasáhl nedovoleným způsobem do cizích autorských práv osobnostních a/nebo majetkových a jsem si plně vědom následků porušení ustanovení  $\S 11$  a následujících autorského zákona č. 121/2000 Sb., o právu autorském, o právech souvisejících s právem autorským a o změně některých zákonů (autorský zákon), ve znění pozdějších předpisů, včetně možných trestněprávních důsledků vyplývajících z ustanovení části druhé, hlavy VI. díl 4 Trestního zákoníku č. 40/2009 Sb.

Brno . . . . . . . . . . . . . . . . . . . . . . . . . . . . . . . . . . . . . . . . . . . . . . . . . podpis autora(-ky)

## PODĚKOVÁNÍ

Rád bych poděkoval vedoucímu semestrální práce panu Ing.Michalu Hrachovi za odborné vedení, konzultace, trpělivost a podnětné návrhy k práci.

Brno . . . . . . . . . . . . . . . . . . . . . . . . . . . . . . . . . . . . . . . . . . . . . . . . .

podpis autora(-ky)

## **OBSAH**

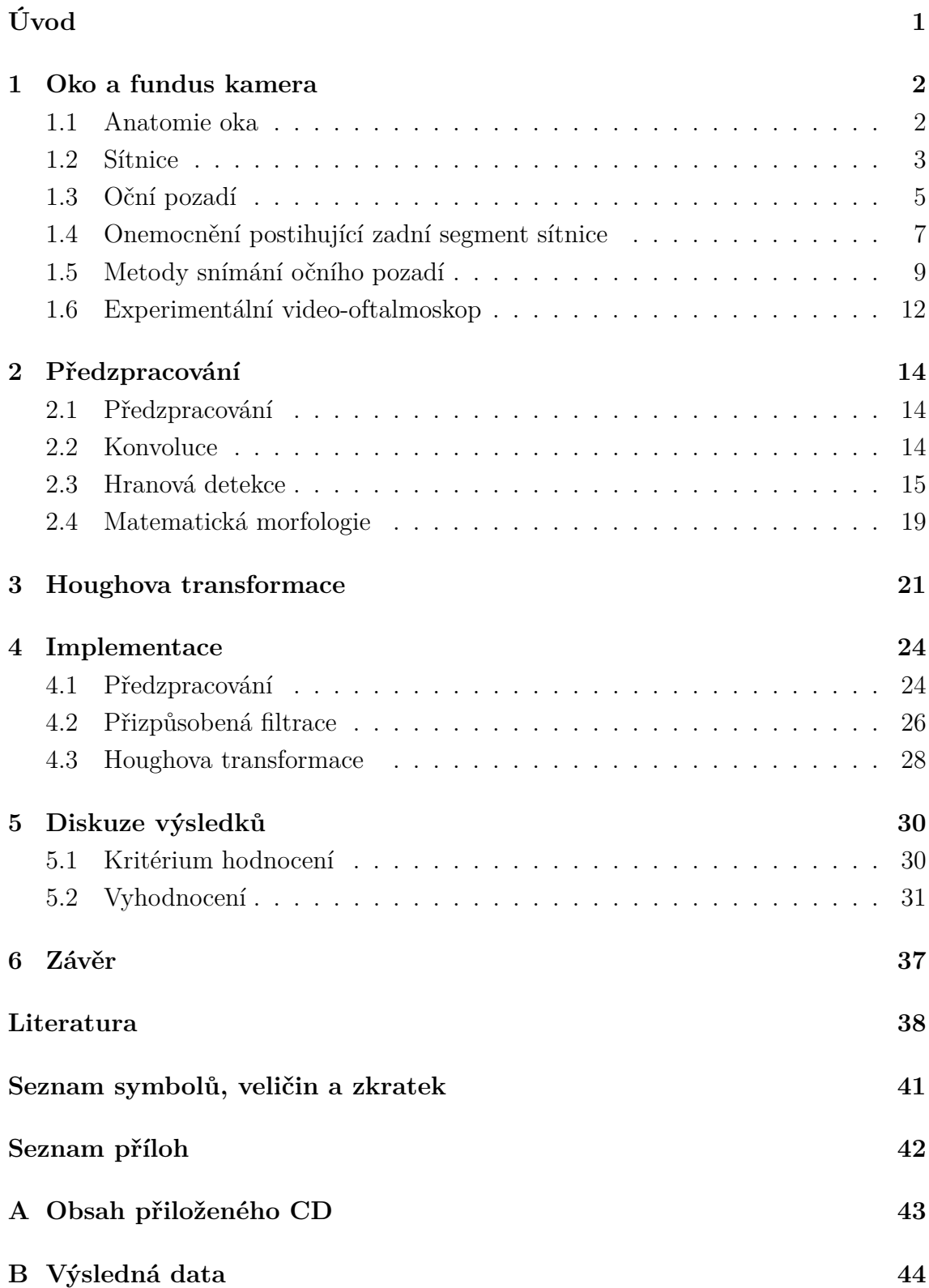

## **SEZNAM OBRÁZKŮ**

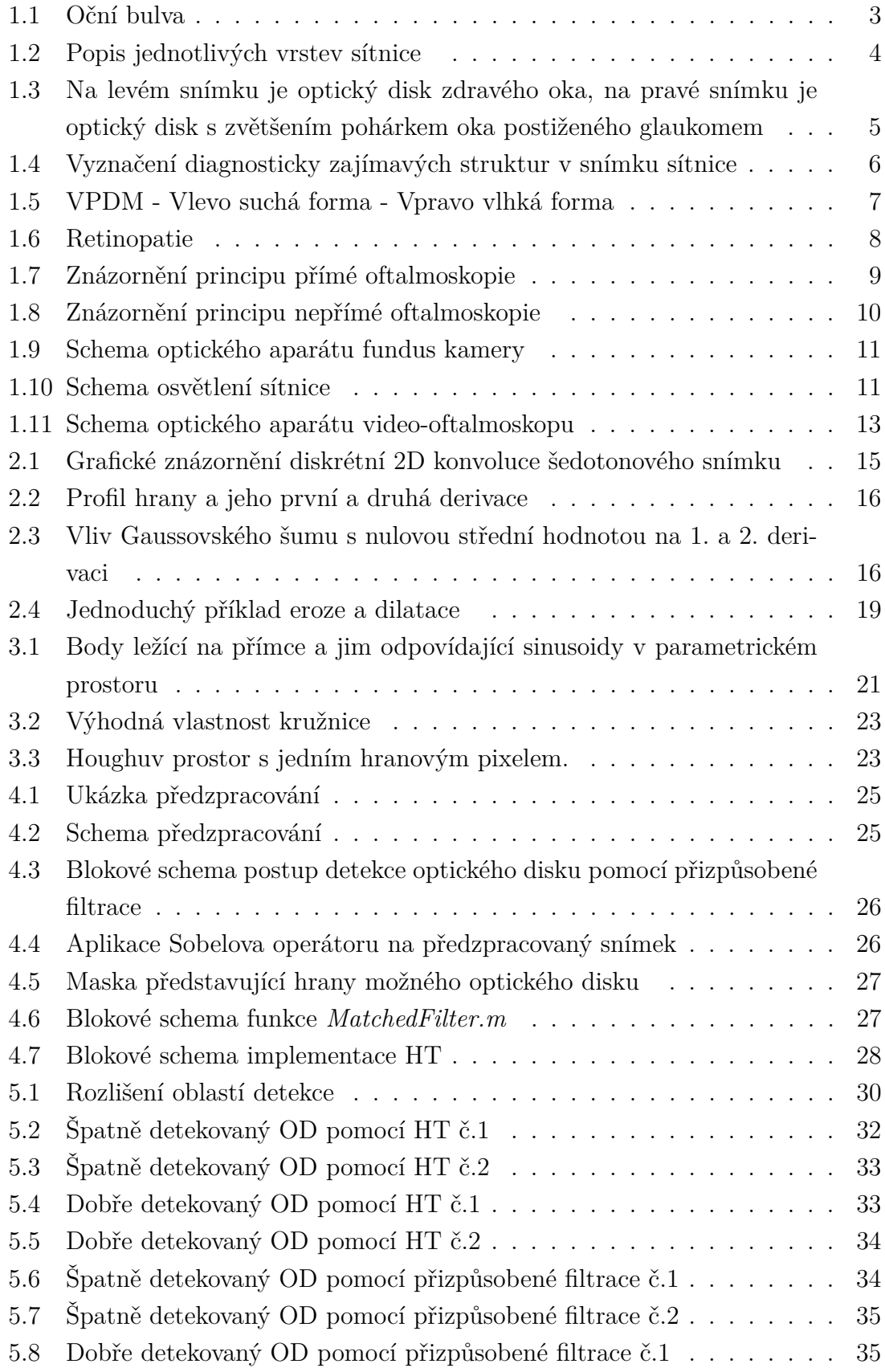

[5.9 Dobře detekovaný OD pomocí přizpůsobené filtrace č.2](#page-44-0) . . . . . . . . 36

## **ÚVOD**

<span id="page-9-0"></span>Patologické změny sítnice a zrakového nervu jsou obecně nevratné a doprovázené postupnou ztrátou zraku. Jedinou možností jak ztrátě zraku předejít, je prevence a včasná diagnostika, proto je zde snaha o automatizaci detekce struktur očního pozadí a vyhodnocení jejich parametrů. Detekce optického disku je základním kamenem automatizace diagnostiky očního pozadí. Nejprve je třeba znát anatomickou stavbu oka a sítnice, především vzhled a vlastnosti očního pozadí i struktur, které na něm rozlišujeme. Dále je vhodné znát nemoci postihující zrakový nerv a sítnici společně s metodami využívanými k vyšetření očního pozadí. Seznámení s touto problematikou je věnována první kapitola. Práce se dále zabývá detekcí optického disku v videosekvencích, přesněji zprůměrovaných snímcích z těchto videosekvencí, pořízených pomocí experimentálního video-oftalmoskopu. V rámci bakalářské práce je navržen algoritmus předzpracování snímků(kapitola [2\)](#page-22-0) a následné detekce pomoci Houghovy transformace(kapitola [3\)](#page-29-0) a přizpůsobené filtrace. Při volbě těchto metod je třeba brát v potaz kvalitu těchto snímků, které se vyznačují vysokým šumem,pohybovým rozostřením, přítomností artefaktů či nevhodnou expozicí. Obě metody jsou implementovány v prostředí MATLAB(kapitola [4\)](#page-32-0), porovnány s ručně vyznačeným optickým diskem dle odborníka a vyhodnoceny(kapitola [5\)](#page-38-0).

### <span id="page-10-0"></span>**1 OKO A FUNDUS KAMERA**

Zrak je nejdůležitějším smyslovým orgánem, přijímáme jím zhruba 80% všech informací z okolního světa. Proto zhruba 70% všech smyslových receptorů lidského těla slouží k vidění, přičemž na zpracování informací zprostředkovaných zrakem, se podílí až 40% mozkové kůry. Ke ztrátě zraku může vést celá řada onemocnění, z onemocnění postihující sítnici či zrakový nerv jmenovitě glaukom, makulární degenerace či retinopatie, které vedou k nevratné ztrátě zraku. Pravidelná sceeningová vyšetření jsou tedy jediným způsobem, jak onemocnění odhalit v časném stádiu bez nevratné částečné či úplné ztráty zraku. [\[1,](#page-0-0) [2\]](#page-46-1)

#### <span id="page-10-1"></span>**1.1 Anatomie oka**

Lidské oko je párový kulovitý smyslový orgán, nacházející se v obličejové části lebky. Je uložen vně očnice a reaguje na světlo o vlnových délkách c rozsahu přibližně 380 až 760 nm. Oční bulva má přibližně kulovitý tvar a je tvořena třemi vrstvami. Vnější vrstvu tvoří bělima s rohovkou, na kterou nasedá další vrstva skládající se z cévnatky, řasnatého tělíska a duhovky. Vnitřní vrstvu tvoří světločivá sítnice, vzniklá dutina je vyplněna sklivcem, jak lze vidět na obrázku [1.1](#page-11-1) . [\[3\]](#page-46-2)

Bělima (*sclera*) je bílá tuhá vazivová blána tvořící obal oka, na kterou se upínají okohybné svaly. Její zadní stěna je protnuta zrakový nervem. Rohovka (*cornea*) je bezcévná blána s indexem lomu 1,377. Jelikož index lomu vzduchu je 1,00026, dochází na tomto rozmezí k nejznatelnějšímu lomu světla ve světlolomném aparátu. Čočka (*lens crystallina*) je pružné těleso bikonvexního tvaru vyplněno heterogenní čirou hmotou, fokusující paprsky světla na sítnici. Řasnaté tělísko (*corpus ciliare*) je tvořeno hladkou svalovinou, pomocí četných výběžků na konci vláken drží čočku a přizpůsobuje její zakřivení. Duhovka (*iris*) je tvořena hladkým svalstvem a je bohatá na pigment. Před čočkou utváří kruhový otvor zvaný zornice (*pupila*) , kterým je schopna ovlivňovat množství světla dopadající na sítnici. Sklivec (*corpus vitreum*) je čiré rosolovité těleso vyplňující většinu objemu oční bulvy a udržuje tonus oční bulvy spolu s nitroočním tlakem. Nitrooční či komorová tekutina (*aqueous humour*) je tekutina tvořena v řasnatém tělísku a hraje nezbytnou roli v udržování nitroočního tlaku ve fyziologickém rozmezí 10 až 20 mmHg (1,3 až 2,9kPa) a ve výživě oka. Sítnice (*retina*) je tenká, v nativním stavu narůžovělá, blána nasedající na cévnatku.[\[1,](#page-0-0) [3\]](#page-46-2)

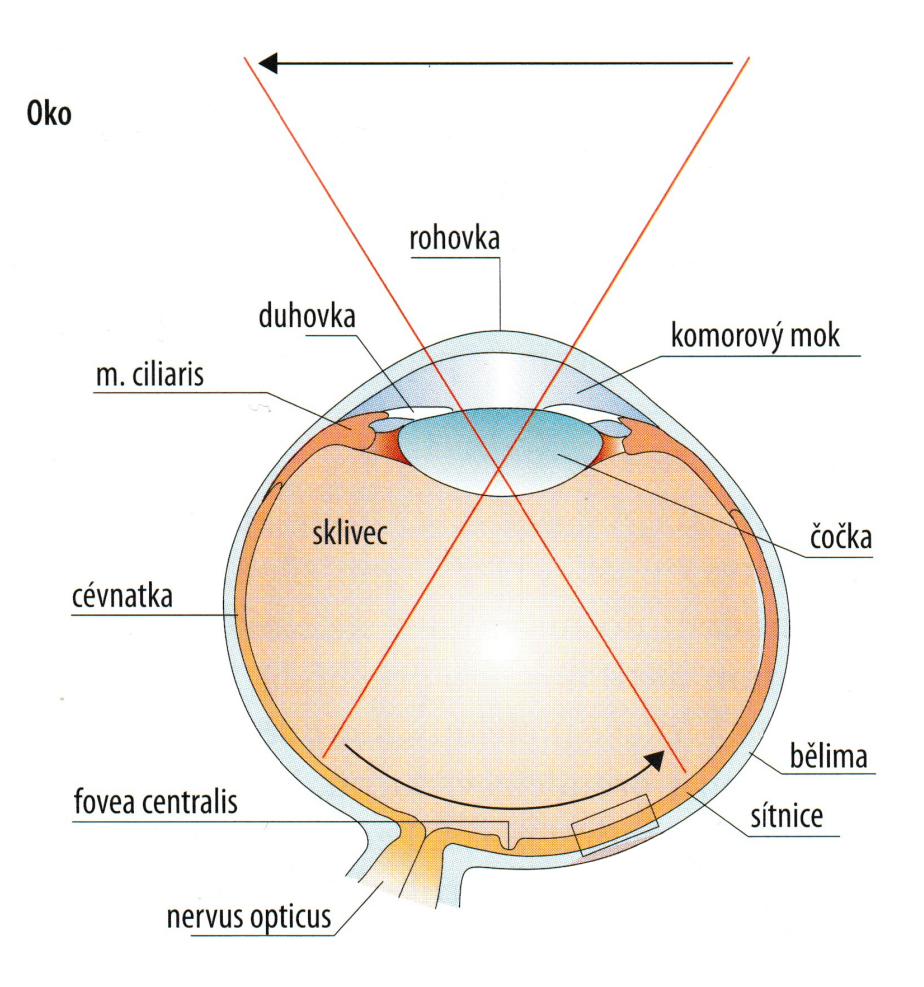

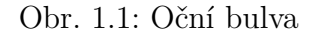

<span id="page-11-1"></span>[\[3\]](#page-46-2)

### <span id="page-11-0"></span>**1.2 Sítnice**

Tloušťka sítnice je přibližně 200 nm, první vrstva světločivého oddílu sítnice (*pars optica retinae*) je tvořena pigmentovými buňkami, které svými na melatonin bohatými klky oddělují tyčinkové a čípkové buňky, čímž utváří funkční světločivé oddíly. Další vrstvou jsou neurosmyslové (zrakové) buňky představující první neuron zrakové dráhy. Mají specifickou strukturu i funkci, lze je tak dělit na buňky čípkové a tyčinkové. Tyčinky reagují na tlumené světlo a poskytují nám šedotónové vidění – rozlišují pouze intenzitu světla, nikoliv vlnovou délku. Obsahují zrakový pigment

rodopsin. Čípky oproti tyčinkám potřebují podstatně více světla a díky odlišnému pigmentu v receptorech nám umožňují rozlišit červené, zelené a modré světlo.

Dalším článkem zrakové dráhy jsou bipolární interneurony, které přenáší informaci mezi receptorovými a gangliovými buňkami, horizontální a amakrinní buňky pomáhají konvergenci informace. Každé oko obsahuje přibližně 120 milionů tyčinkových receptorů, 6 milionů čípkových receptorů a 1,5 milionu gangliových buněk. Dochází tak k konvergenci a částečnému zpracování informace. Konvergence se na celé sítnici neprojevuje stejně, v periferních oblastech je nejvyšší, zatím co v oblasti nevyšší zrakové ostrosti je poměr receptorová – bipolární – gangliová buňka 1:1:1. Tento poměr se nachází vně jamky žluté skvrny (*fovea centralis*). [\[1,](#page-0-0) [3\]](#page-46-2)

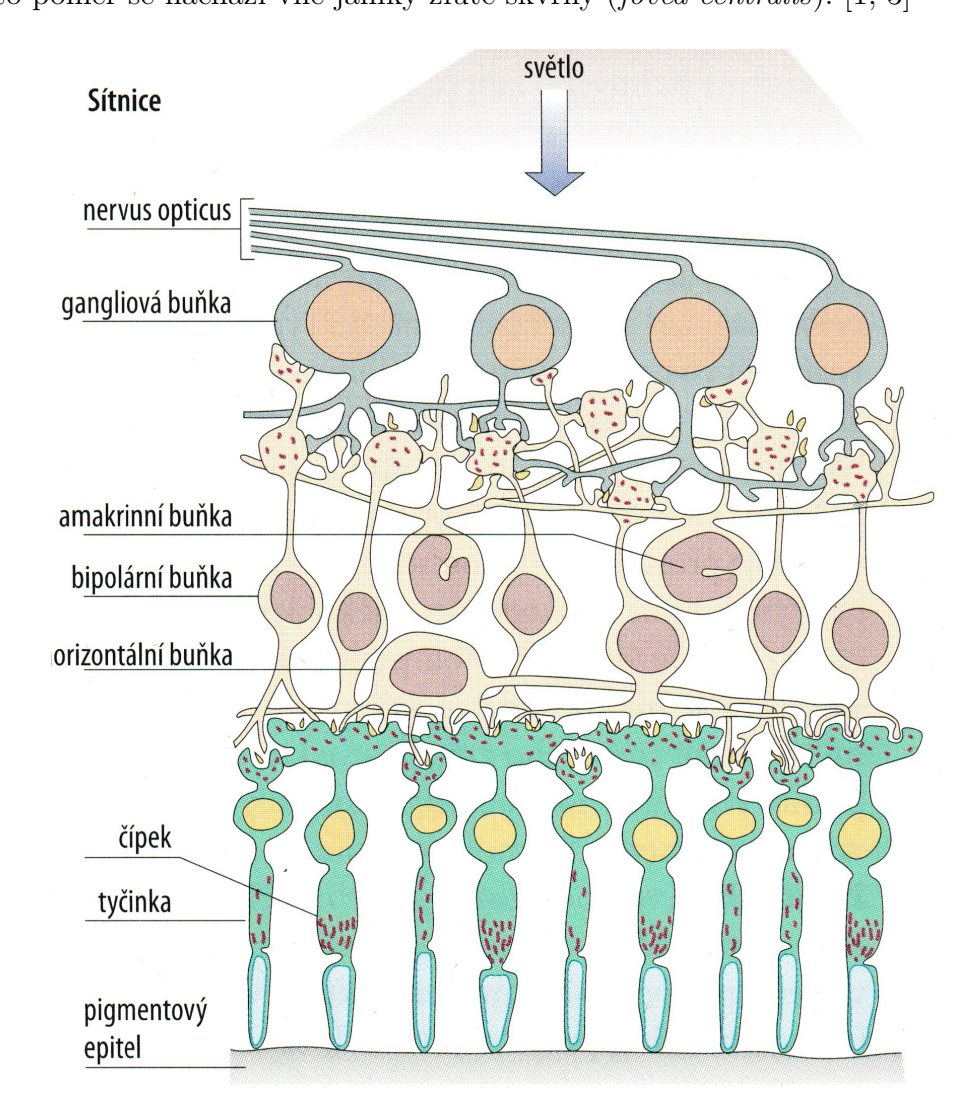

<span id="page-12-0"></span>Obr. 1.2: Popis jednotlivých vrstev sítnice

[\[3\]](#page-46-2)

### <span id="page-13-0"></span>**1.3 Oční pozadí**

Očním pozadím chápeme část sítnice v zadním segmentu oka, kterou lze neinvazivně pozorovat oftalmoskopickými metodami. Jak lze vidět na (obr. [1.4\)](#page-14-0), oční pozadí má v nativním stavu narůžovělou barvu a jeho odstín je ovlivněn pigmentem daného jedince. Na snímku zdravého oka lze rozlišit základní struktury, jako je optický disk, žlutá skvrna, centrální jamka, žíly či tepny.

Nejvýraznějším se jeví optický disk, který má světlou, mírně nažloutlou barvu a kruhový až eliptický tvar. Optický disk, někdy nazývaný jako slepá skvrna, je oblast bez světločivných buněk ležící 3-4 mm nazálně od centrální jamky s horizontálním průměrem 1,76±0,3 mm a vertikálním průměrem 1,92±0,3 mm. V tomto místě se sbíhají vlákna gangliových buněk ve zrakový nerv, který společně s krevním zásobením vnitřního prostoru oka protíná bělimu. Vně optického disku lze rozlišit prohloubený oválný útvar zvaný pohárek(obr. [1.3\)](#page-13-1), jeho velikost je vázána exkavací zrakového nervu. Poměr průměru pohárku ku optického disku, tzv. Cup to Disc ration (C/D), je významným hodnotícím kritériem v diagnostice glaukomu, fyziologické hodnoty se pohybují v rozpětí 0,1 až 0,9 s rozdílem mezi pravým a levým okem nanejvýše 0,2.

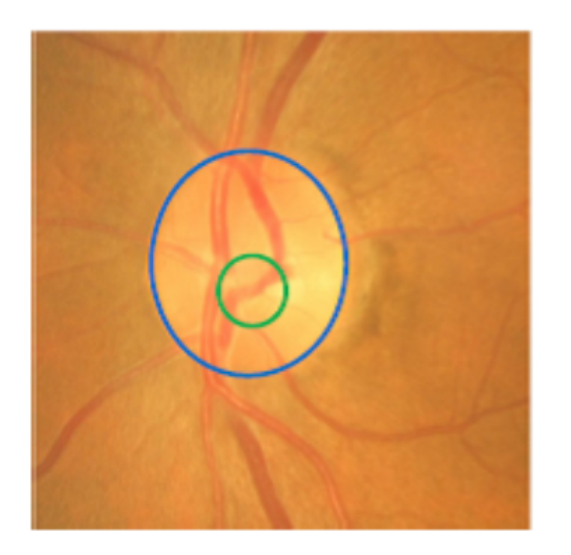

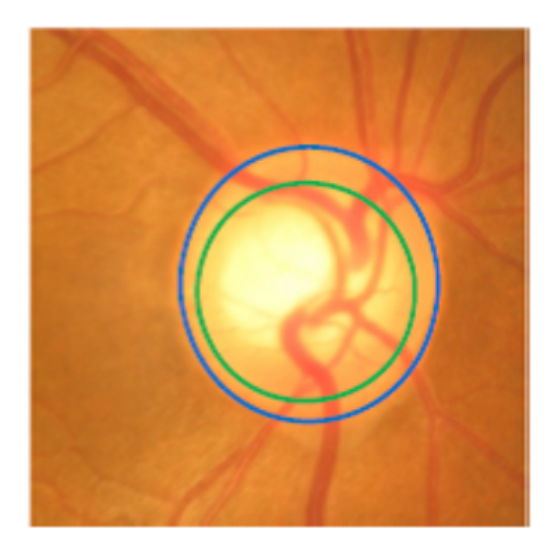

Obr. 1.3: Na levém snímku je optický disk zdravého oka, na pravé snímku je optický disk s zvětšením pohárkem oka postiženého glaukomem

<span id="page-13-1"></span>[\[13\]](#page-47-0)

Další výraznou strukturou ve snímku očního pozadí je žlutá skvrna, což je shluk čípkových receptorů v zorné ose oka s centrální jamkou(*foveou*) uprostřed. Dále lze rozlišit světlejší a užší tepnénky a tmavší a silnější žilky, které se ze 4 hlavních větvích sbíhají do optického disku. [\[1,](#page-0-0) [3,](#page-46-2) [12\]](#page-46-3).

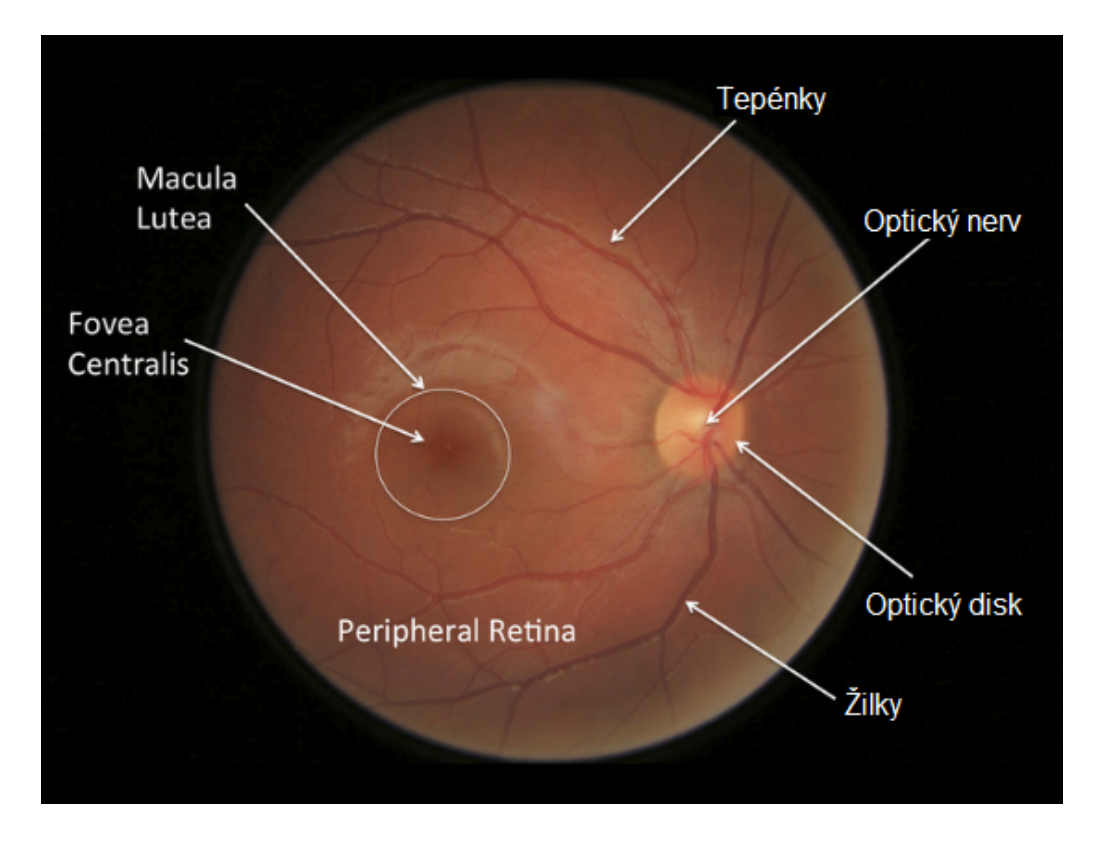

<span id="page-14-0"></span>Obr. 1.4: Vyznačení diagnosticky zajímavých struktur v snímku sítnice

[\[30\]](#page-48-0)

## <span id="page-15-0"></span>**1.4 Onemocnění postihující zadní segment sítnice**

Ze snímku očního pozadí lze rozlišit celou škálu onemocnění očního aparátu i mimo oblast oka, postihující struktury očního pozadí i světlolomného aparátu. Dále jsou uvedeny nejobvyklejší skupiny těchto onemocnění.

#### **Glaukom**

Glaukom (obr. [1.3\)](#page-13-1), též známý jako zelený zákal, je skupina onemocnění zrakového nervu různé etiologie, která je ve většině případů spojena s patologickým zvýšením nitroočního tlaku. Dalšími rizikovými faktory jsou systémová hypertenze, diabetes mellitus, myopie, genetické predispozice či pokročilý věk. Onemocnění probíhá asymptoticky a progresivně, vede ke zúžení zorného pole až k úplné ztrátě zraku a je druhou nejčastější příčinou ztráty zraku. Na snímku očního pozadí lze pozorovat vyblednutí či prohloubení v oblasti optického disku, které je způsobeno exkavací zrakového nervu. Měříme tedy C/D poměr, s progresí onemocnění dochází k další exkavaci zrakového nervu. [\[1, 4\]](#page-0-0)

#### **Věkem podmíněná makulární degenerace (VPDM)**

Věkem podmíněná makulární degradace(obr. [1.5\)](#page-15-1) bývá nejčastější příčinou praktické slepoty vyskytující se u jedinců starších 60 let, je způsobena úbytkem kapilár v oblasti žluté skvrny. Kvůli nedostatečné látkové výměně dochází k velmi rychlému úbytku neuronů v této oblasti a ztrátě zrakové ostrosti. Rozlišujeme suchou a vlhkou formu. Suchá (atrofická) forma je způsobena zánikem kapilár. Příčinou vlhké formy je novotvorba cévek v cévnatce a jejich prorůstání do další vrstev, které vede k narušení jednotlivých vrstev sítnice.[\[1, 4\]](#page-0-0)

<span id="page-15-1"></span>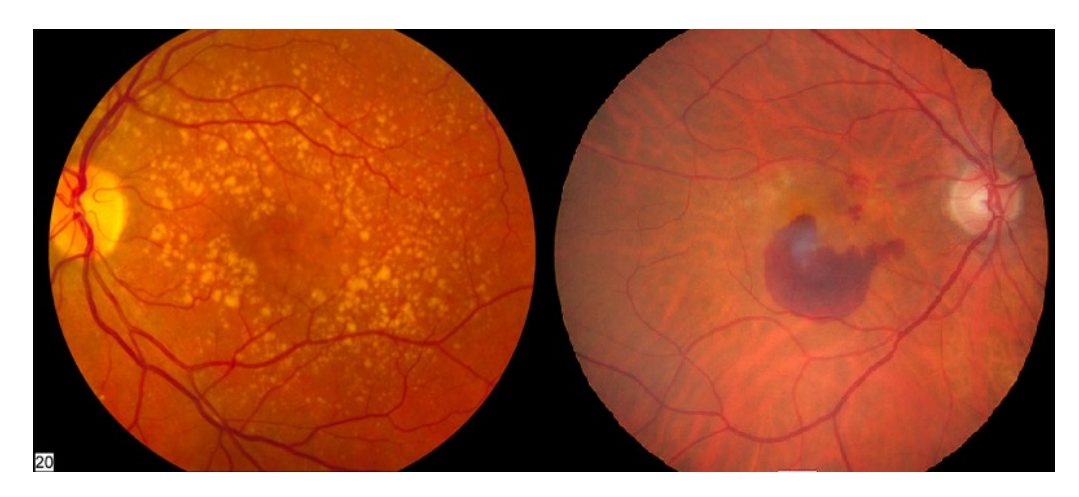

Obr. 1.5: VPDM - Vlevo suchá forma - Vpravo vlhká forma

### **Retinopatie**

Pojem retinopatie (obr. [1.6\)](#page-16-0) označuje skupinu onemocnění postihující sítnici a její krevní zásobení, způsobené chorobami mimo oblast oka. Nejčastější příčinou je diabetes, dále hypertenze, skleróza, vzácněji se může vyskytovat u těhotných žen, nedonošených dětí a lidí s krevním onemocněním. [\[1, 4\]](#page-0-0)

<span id="page-16-0"></span>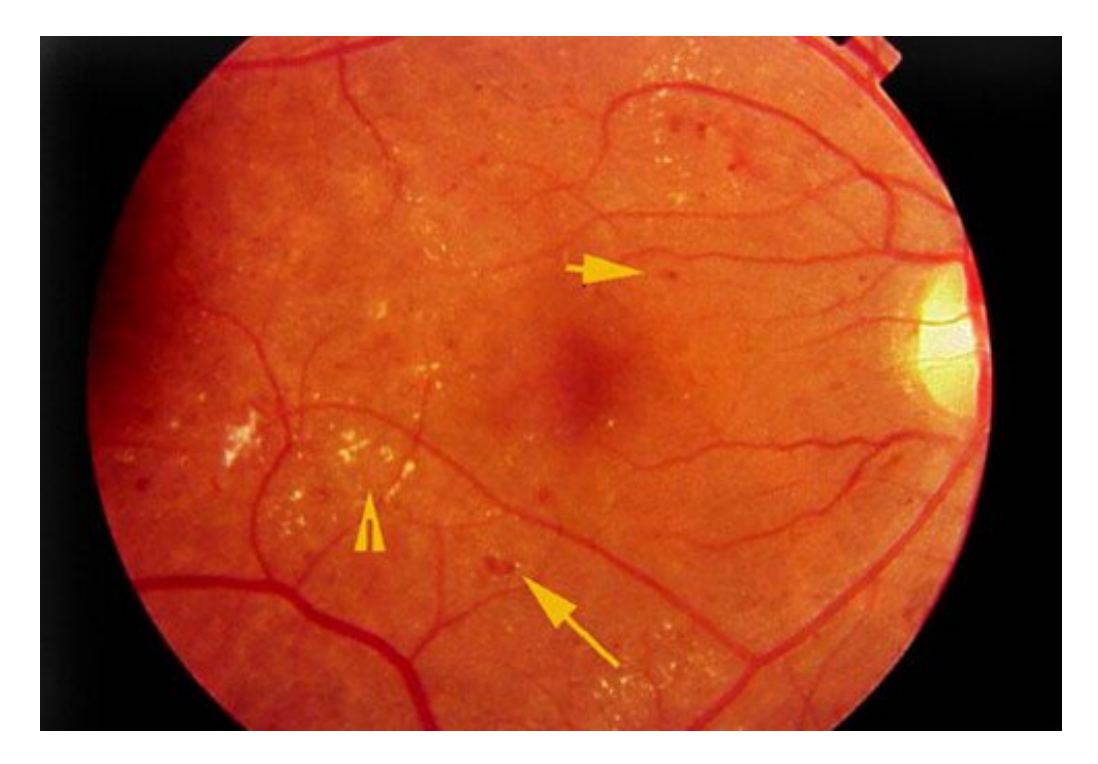

Obr. 1.6: Retinopatie [\[15\]](#page-47-1)

### <span id="page-17-0"></span>**1.5 Metody snímání očního pozadí**

Pro přesnou diagnostiku onemocnění postihující zadní segment oka je nutno získat obraz této oblasti, což lze provést pomocí metod jako je oftalmoskopie, fundus kamera, Optická Koherentní Tomografie (OCT) či Skenovací Laserová Oftalmoskopie (SLO) a další.

#### **Oftalmoskopie**

Oftalmoskopie představuje vyšetření zadního segmentu oka, kdy vyšetřovanou oblast oka osvětlujeme pomocí viditelného světla a sledujeme paprsky odražené od sítnice. Odražené paprsky lze pozorovat jen za podmínky, že osa pozorování je alespoň přibližně stejná jako osa osvětlení. Oftalmoskopem obecně chápeme ruční optický přístroj s vlastním zdrojem světla a optickým aparátem, tvořeným polopropustným zrcadlem či odrazivým hranolem a soustavou optických čoček. Nevýhodou oftalmoskopie je nemožnost uchování obrazu, a tedy i dalšího zpracování. Oftalmoskopii dále dělíme na přímou a nepřímou.

Přímý oftalmoskop se skládá z polopropustného zrcadla, zdroje světla a optických čoček. Zdroj světla svítí na polopropustné zrcadlo, od kterého je světlo odráženo do vyšetřovaného oka. Světlo odražené od sítnice prochází zpětnou cestou přes polopropustné zrcadlo přímo do oka pozorovatele(obr. [1.7](#page-17-1) ). Pozorování sítnice probíhá pouze jedním okem z velmi krátké vzdálenosti (jednotky cm) a dostáváme přibližně 16x zvětšený obraz oblasti sítnice o průměru 2mm, pro pozorování jiných oblastí je nutno měnit úhel pozorování.

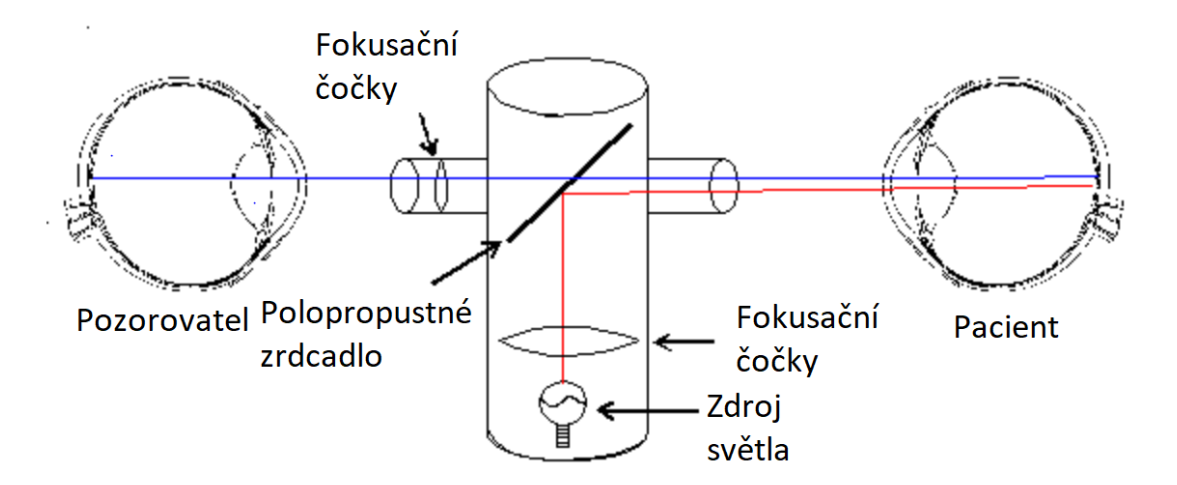

<span id="page-17-1"></span>Obr. 1.7: Znázornění principu přímé oftalmoskopie

[\[10\]](#page-46-4)

Nepřímý oftalmoskop má navíc v ohniskové vzdálenosti pacientova oka spojnou vyšetřovací čočku, zdroj světla je umístěn na hlavě vyšetřujícího (obr. [1.8\)](#page-18-0). Lze tak pomocí obou očí pozorovat převrácený, 4-6x zvětšený obraz sítnice ze vzdálenosti až 50cm, kdy zorné pole je až 45°.

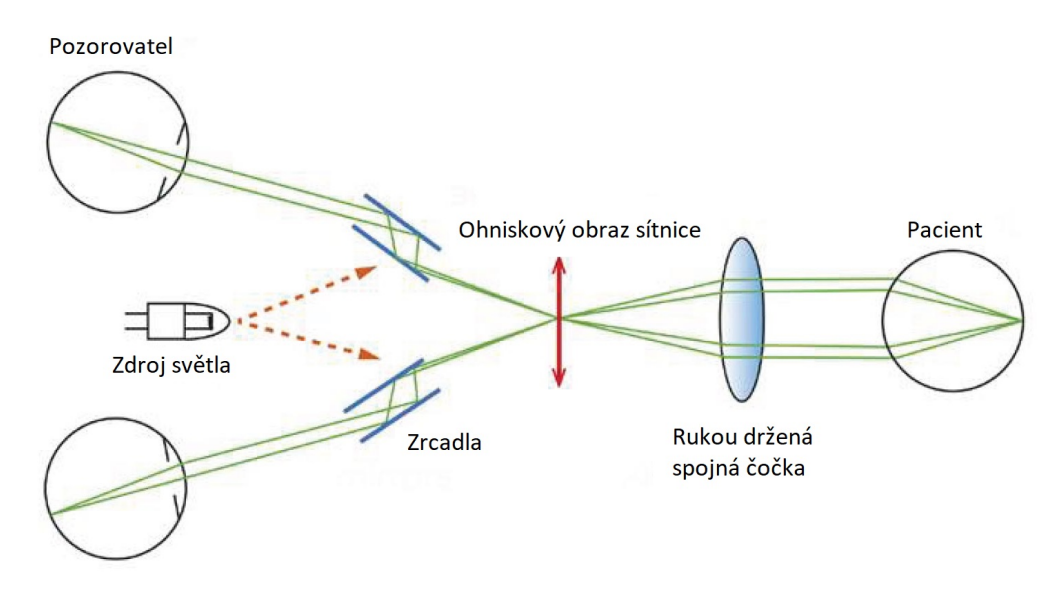

<span id="page-18-0"></span>Obr. 1.8: Znázornění principu nepřímé oftalmoskopie

[\[11\]](#page-46-5)

#### **Fundus kamera**

Fundus kamera je zařízení pro pozorování a snímaní snímků očního pozadí. Skládá se z optické, elektronické a mechanické části. Optická část (obr. [1.9\)](#page-19-0) vychází z konstrukce nepřímého oftalmoskopu. Je využit jeden slabší zdroj světla pro zaměření vyšetřované oblasti a druhý výkonný impulzní zdroj bílého světla pro snímání, jelikož průměrná sítnice odrazí zpět pouze 10% světla. Dále je doplněna o soustavu čoček pro korigování refrakčních vad vyšetřovaného oka. Světlo do vyšetřovaného oka proniká při okrajích *pupily* a je zpět odraženo středem *pupily*, jak lze vidět na obr. [1.10.](#page-19-1) Mechanická část slouží k výškovému a směrovému polohování kamery a fixaci hlavy pacienta během vyšetření. Elektronická část zahrnuje výše uvedené zdroje světla, dále může obsahovat snímací prvek v podobě Charge-Coupled Device (CCD) čipu, výpočetní jednotku pro analýzu obrazu a nastavení vhodných parametrů měření, jako je například nalezení středu očního pozadí či vhodné nastavení intenzity osvětlení sítnice při snímání. Hlavním parametrem spjatým se zvětšením obrazu je zorné pole snímání sítnice, které je v rozsahu 15° až 140°, nejčastěji však okolo 30°. Pro zvýraznění některých struktur sítnice lze použít barevné filtry, a to nejčastěji červený (640 nm), zelený (540 nm) či modrý (450 nm). Dále je nutno dosáhnout dilatace zornice, dle toho dělíme fundus kamery na mydriatické, kdy musí pacient použít mydriatika ve formě očních kapek, a nemydriatické, kdy vyšetření probíhá v zatemněné místnosti a zaměření vyšetřované oblasti je provedeno v oblasti infračerveného záření. [\[6,](#page-0-0) [5,](#page-46-6) [7\]](#page-46-7)

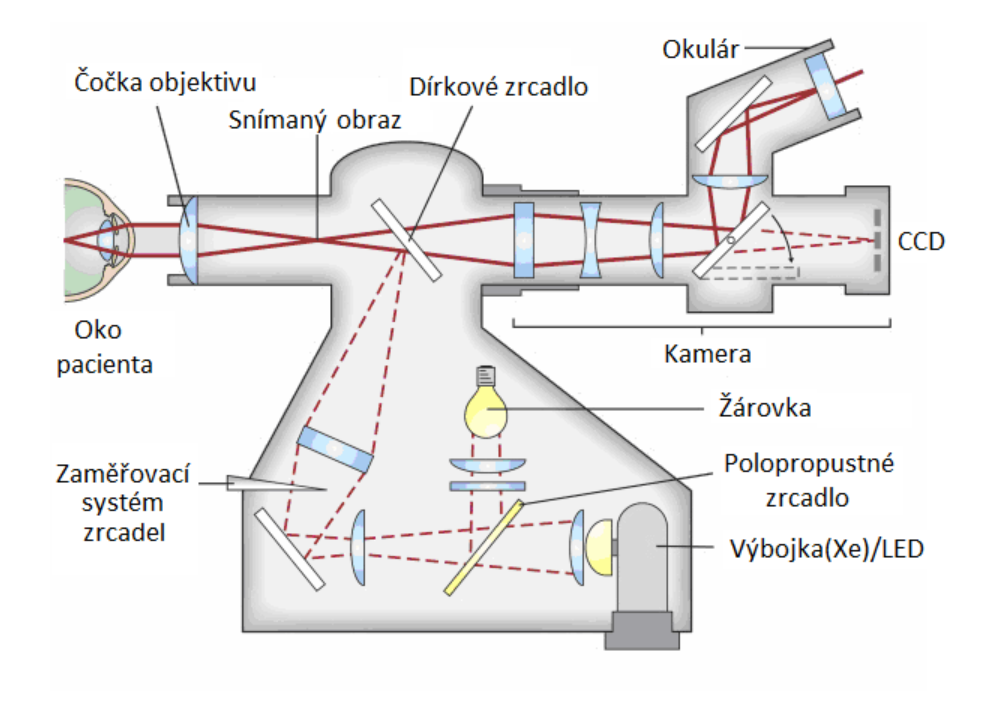

<span id="page-19-0"></span>Obr. 1.9: Schema optického aparátu fundus kamery

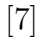

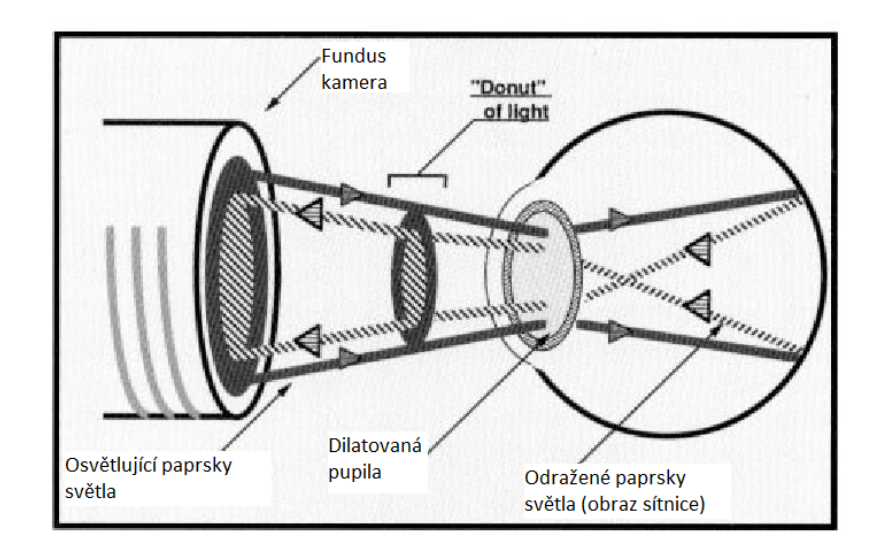

Obr. 1.10: Schema osvětlení sítnice

<span id="page-19-1"></span>[\[14\]](#page-47-2)

#### **Optická koherentní tomografie**

Optická koherentní tomografie pracuje na principu interferometru, měří tedy rozdíl v čase návratu paprsku odraženého od sítnice vůči referenčnímu zrcadélku. Na základě rozdílné refraktivity jednotlivých vrstev sítnice lze tyto vrstvy rozlišit, dostáváme tak výsledek v podobě tomogramu sítnice. Hloubková rozlišovací schopnost přístroje je umožněna použitím impulzního světelného zdroje částečně koherentního záření, běžně v rozsahu vlnové délky 800 až 850nm. Pokud paprsek odražený od sítnice dorazí do interferometru zároveň s paprskem referenčním, dochází interferenci. Dále je nutno použít malou koherentní délku na které závisí hloubková rozlišovací schopnost. Hloubkovou rozlišovací schopnost získáváme předozadním pohybem refenčního zrcátka, planární rozlišovací schopnost získáváme skenováním přes vyšetřovanou oblast. U nejmodernějších přístrojů hloubková rozlišovací schopnost dosahuje  $a\check{z}$  1 µm. [\[6,](#page-0-0) [7\]](#page-46-7)

#### **Skenovací laserová oftalmoskopie**

Skenovací laserová oftalmoskopie umožňuje záznam trojrozměrného obrazu zadního segmentu oka. Princip je podobný jako u laserové rastrovací konfokální mikroskopie, kdy monochromatický koherentní laserový paprsek fokusovaný do určité hloubky skenuje oblast bod po bodu a detektor snímá množství odraženého světla prošlého přepážkou s konfokální clonou, čímž je zajištěn záznam odraženého světla pouze z dané ohniskové roviny. Mezivýsledkem je tomogram vyšetřované oblasti v dané hloubce, hloubkový interval mezi rovinami je obvykle 1/16mm. Kombinací principu SLO a OCT (OCT-SLO) lze získat třírozměrný obraz s podstatně vyšší hloubkovou rozlišovací schopností než u samotné SLO.[\[6,](#page-0-0) [7\]](#page-46-7)

#### <span id="page-20-0"></span>**1.6 Experimentální video-oftalmoskop**

Experimentální video-oftalmoskop dle [\[8\]](#page-46-8), se podobně jako fundus kamera skládá z optického aparátu a CCD. Umožňuje pořízení dynamického záznamu pro zachycení hemodynamických procesů v sítnici, a to i bez použití mydriatik. Jak lze vidět na obrázku optického aparátu video-oftalmoskopu [1.11,](#page-21-0) na rozdíl od fundus kamery je oční pozadí osvětleno skrz střed pupily a odražené paprsky jsou snímány skrz okraje pupily, podobně jako tomu je u SLO. Dochází tak k potlačení rušivých odrazů za cenu menšího zorného pole, v tomto případě 20° × 15°. Jako zdroj světla je použita LED o vlnové délce 575nm s FWHM 25nm, za cílem zdůraznění krevního řečiště bohatého na oxyhemoglobin, který má absorpční maximum při 578nm. Použitá monochomatická CCD kamera má rozlišení 640 × 480 se vzorkovací frekvencí 25 Hz. Kalibrační faktor (velikost sítnice/pixel) je tedy 9,3 µm/pixel. LED i CCD jsou ovládány a napájeny přes rozhraní USB. Nevýhodou této metody snímají je kromě malého zorného úhlu, nerovnoměrné rozložení světla, malý kontrast, neostrost snímku či snímání v odstínech šedi. Výhodou jsou především nižší pořizovací náklady oproti ostatním metodám a možnost sledování hemodynamických procesů v závislosti na čase. [\[8,](#page-46-8) [9\]](#page-46-9)

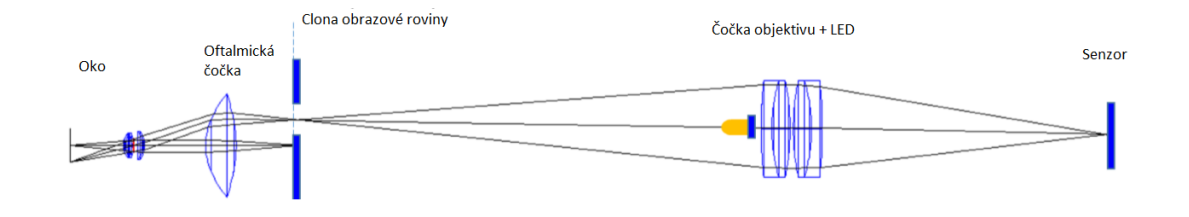

<span id="page-21-0"></span>Obr. 1.11: Schema optického aparátu video-oftalmoskopu

[\[8\]](#page-46-8)

## <span id="page-22-0"></span>**2 PŘEDZPRACOVÁNÍ**

Před samotnou detekcí OD je třeba obraz upravit tak, abychom zvýraznili žádoucí informaci v obraze a potlačili nežádoucí struktury, artefakty vzniklé při snímání a šum. Tyto metody lze souhrnně nazvat jako předzpracování.

#### <span id="page-22-1"></span>**2.1 Bodová transformace kontrastu**

Cílem bodové transformace kontrastu je zlepšení subjektivního vizuálního dojmu pozorovatele či normalizace podmínek před dalším zpracováním za pomoci bodového operátoru. Lze tak kompenzovat nevhodnou expozici, nelinearitu snímacího či zobrazovacího prvku, které vedou k nerovnoměrnému rozložení jasové funkce. Vstupní obraz definovaný funkcí  $f_{x,y}$  je za pomoci transformační funkce  $N(2.1)$  $N(2.1)$  transformován na výstupní obraz definovaný funkcí  $g_{x,y}$ . Transformační funkce může být vyjádřena buď funkčním předpisem nebo pomocí LookUp Table (LUT). V případě šedotonového obrazu, první sloupec LUT obsahuje stupně šedi vstupního obraz a druhý sloupec jim přiřazené stupně šedi výstupního odrazu.[\[16,](#page-47-3) [17,](#page-47-4) [18\]](#page-0-0)

<span id="page-22-3"></span>
$$
g_{x,y} = N(f_{x,y})\tag{2.1}
$$

#### <span id="page-22-2"></span>**2.2 Konvoluce**

Konvoluční operátory vypočítávají hodnotu daného výstupního pixelu z okolních pixelů vstupního obrazu, které jsou vymezeny tzv. maskou. Maska je zpravidla menší než samotný obraz. Výstupní pixel je tedy sumou součinů prvků masky jim odpovídajících pixelů vstupního obrazu. Nabízí se celá škála využití, odlišující se použitým konvolučním jádrem. Lze tak konvoluci využít k zostření, potlačení šumu, detekci hran či nalezení hledaného vzoru v obraze namísto vzájemné korelace. Konvoluci lze pro dvojrozměrný obraz vyjádřit následujícím vztahem [2.2](#page-22-4), v němž symbol  $q(x, y)$ značí výstupní obraz,  $f(x, y)$  vstupní obraz a  $h(x, y)$  konvoluční jádro o rozměrech  $R$  a  $S$ .

<span id="page-22-4"></span>
$$
g(x,y) = f(x,y) * h(x,y) = \sum_{i=-S/2}^{S/2} \sum_{j=-R/2}^{R/2} f(x-i, y-j) \cdot h(i,j) \tag{2.2}
$$

Konvoluci dvou signálů si lze představit jako postupné posouvání konvolučního jádra po elementech obrazu a stanovení odezvy (obr[.2.1\)](#page-23-1). [\[16,](#page-47-3) [17,](#page-47-4) [18\]](#page-0-0)

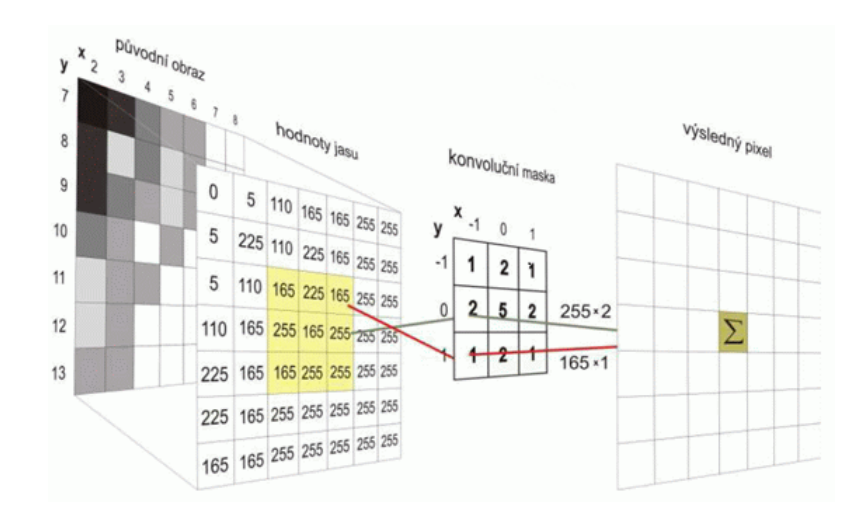

<span id="page-23-1"></span>Obr. 2.1: Grafické znázornění diskrétní 2D konvoluce šedotonového snímku

[\[29\]](#page-48-1)

#### <span id="page-23-0"></span>**2.3 Hranová detekce**

Pro další zpracování obrazu je nutné stanovit pozice hran v obraze pomocí hranového detektoru. Hranovým detektorem chápeme transformační funkci, která z šedotonového obrazu udělá obraz binární, kde bílé pixely reprezentují pozice hran. Hranu lze definovat jako skokovou změnu jasu v obrazu vyznačující se zastoupením vyšších harmonických složek v místě hrany. Změna jasu však většinou není ideálně skoková, ale pozvolná. Zajímá nás tedy strmost hrany a také její první a druhá derivace (obr. [2.2\)](#page-24-0), na kterých se zakládají metody detekce hran. V případě první derivace nás zajímá lokální extrém, v případě druhé derivace průchod nulou.

Jak lze vidět na obr. [2.3,](#page-24-1) derivace je velmi citlivá na Gaussovský šum, proto i okem nerozeznatelný šum může vést k velmi obtížné detekci hran, obzvlášť v případě druhé derivace. Je tedy vhodné před detekcí hran tento šumu potlačit. Gaussovský šum lze potlačit vyhlazovacím lokálním operátorem [\(2.3\)](#page-24-2), který použijeme jako konvoluční masku. Lze použít normalizovaný operátor o rozměrech 3×3 a větší, míru potlačení šumu lze modulovat rozměry lokálního operátoru nebo velikostí centrálního prvku, který tak může mít větší váhu než ostatní prvky. Příkladem takového operátoru je Gaussian, kde váhy jednotlivých prvků odpovídají gausovskému rozložení. V případě rovnoměrného rozložení je zlepšení poměru signálu k šumu  $\sqrt{(2M+1)^2}$ , kde M je velikost operátoru. Nevýhodou je ztráta informace v oblasti hran důsledkem rozostření.<sup>[\[16,](#page-47-3) [17,](#page-47-4) [22,](#page-47-5) [18\]](#page-0-0)</sup>

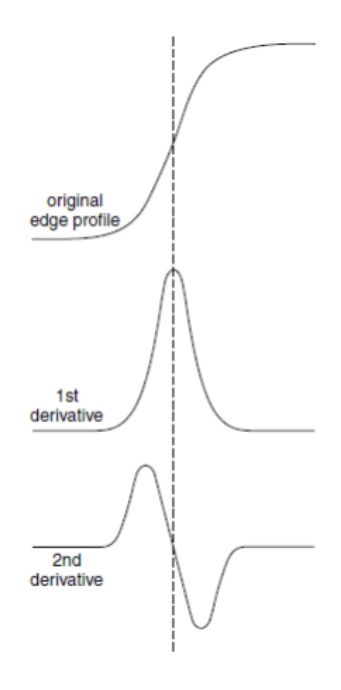

<span id="page-24-2"></span><span id="page-24-0"></span>Obr. 2.2: Profil hrany a jeho první a druhá derivace

[\[21\]](#page-47-6)

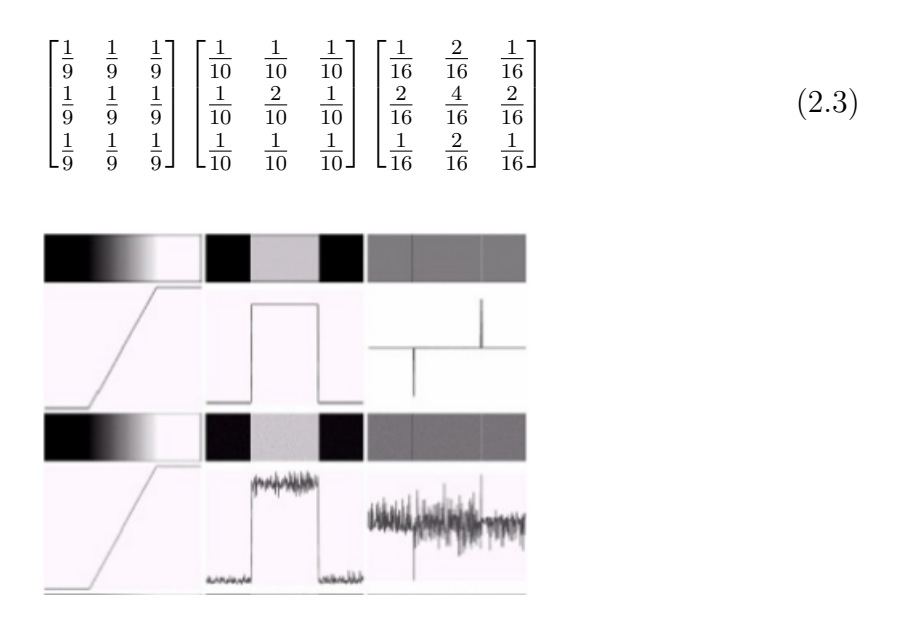

<span id="page-24-1"></span>Obr. 2.3: Vliv Gaussovského šumu s nulovou střední hodnotou na 1. a 2. derivaci

[\[18\]](#page-0-0)

#### **Lokální operátory aproximující první derivaci**

Gradientní operátory vycházejí z derivace prvého řádu  $(2.4)$ , kde *i* a  $k$  jsou jednotkové vektory ve směru os a ve většině případů aproximují absolutní hodnotu  $gradientu(2.5)$  $gradientu(2.5)$ .

<span id="page-25-0"></span>
$$
\nabla f(x, y) = \left(\frac{\partial f}{\partial x}\right)i + \left(\frac{\partial f}{\partial y}\right)k\tag{2.4}
$$

$$
|\nabla f(x,y)| = \sqrt{\left(\frac{\partial f}{\partial x}\right)^2 + \left(\frac{\partial f}{\partial y}\right)^2}
$$
\n(2.5)

<span id="page-25-3"></span><span id="page-25-1"></span>V našem případě je třeba derivace aproximovat diferencemi, které lze realizovat jako lokální operátor. Mezi takové, často využívané, operátory patří Sobelův [\(2.7\)](#page-25-2), Robertsův [\(2.6\)](#page-25-3), Kirchův [\(2.9\)](#page-25-4) a operátory Prewittové [\(2.8\)](#page-25-5). Všechny výše uvedené operátory jsou směrové (kompasové), proto detekce musí proběhnout jak ve svislém, tak i vodorovném směru a výsledný obraz se skládá z euklidovské vzdálenosti těchto dvou konvolucí. V případě Robertsova oprátoru detekujeme napříč. Výsledek však ještě není hrubá reprezentace(binární obraz), tu dostaneme např. prahováním. Výsledná hranová reprezantace, na rozdíl od hrubé, pokud možno neobsahuje falešné hrany, čáry jsou nepřerušované a o tloušťce jednoho pixelu. [\[16,](#page-47-3) [17,](#page-47-4) [22,](#page-47-5) [18\]](#page-0-0)

$$
\begin{bmatrix} 1 & 0 \\ 0 & -1 \end{bmatrix} \begin{bmatrix} 0 & 1 \\ -1 & 0 \end{bmatrix}
$$
 (2.6)

<span id="page-25-2"></span>
$$
\begin{bmatrix} 1 & 2 & 1 \ 0 & 0 & 0 \ -1 & -2 & -1 \end{bmatrix} \begin{bmatrix} -1 & 0 & 1 \ -2 & 0 & 2 \ -1 & 0 & 1 \end{bmatrix}
$$
 (2.7)

$$
\begin{bmatrix} 1 & 1 & 1 \ 0 & 0 & 0 \ -1 & -1 & -1 \end{bmatrix} \begin{bmatrix} -1 & 0 & 1 \ -1 & 0 & 1 \ -1 & 0 & 1 \end{bmatrix}
$$
 (2.8)

$$
\begin{bmatrix} 3 & 3 & 3 \ 3 & 0 & 3 \ -5 & -5 & -5 \end{bmatrix} \begin{bmatrix} -5 & 3 & 3 \ -5 & 0 & 3 \ -5 & 3 & 3 \end{bmatrix}
$$
 (2.9)

<span id="page-25-5"></span><span id="page-25-4"></span>Zvláštním případem je Cannyho detektor, který zahrnuje více kroků. V prvním kroku vyhladí obraz průměrovací maskou(Gaussian), následně použije jeden z gradientních operátorů a vypočte absolutní hodnotu [\(2.5\)](#page-25-1) i úhel gradientů [\(2.10\)](#page-25-6). Poté dojde ke ztenčení hran na základě znalosti úhlu gradientu a prahováním s hysterezí, při kterém se pomocí dvou prahů vytvoří binární obraz výsledné hranové detekce.[\[16,](#page-47-3) [17\]](#page-47-4)

<span id="page-25-6"></span>
$$
\Theta_{i,k} = \arctan \frac{\nabla_x f_{i,k}}{\nabla_y f_{i,k}} \tag{2.10}
$$

#### **Lokální operátory aproximující druhou derivaci**

<span id="page-26-1"></span>Derivace druhého řádu [\(2.11\)](#page-26-0) jsou vyjádřeny pomocí masek aproximujících druhou derivaci, především operátorem Lapaciánu [\(2.12\)](#page-26-1) a Laplaciánu Gaussiánu [\(2.13\)](#page-26-2). Laplacián gaussiánu (LoG) se jeví jako vhodnější kvůli citlivosti druhé derivace na bílý šum.

<span id="page-26-0"></span>
$$
|\nabla^2 f(x,y)| = \sqrt{(\frac{\partial^2 f}{\partial x^2})^2 + (\frac{\partial^2 f}{\partial y^2})^2}
$$
\n(2.11)

$$
\begin{bmatrix} 0 & 1 & 0 \\ 1 & -4 & 1 \\ 0 & 1 & 0 \end{bmatrix} \begin{bmatrix} 1 & 1 & 1 \\ 1 & -8 & 1 \\ 1 & 1 & 1 \end{bmatrix}
$$
 (2.12)

$$
\begin{bmatrix} 0 & 0 & -1 & 0 & 0 \ 0 & -1 & -2 & -1 & 0 \ -1 & -2 & 16 & -2 & -1 \ 0 & -1 & -2 & -1 & 0 \ 0 & 0 & -1 & 0 & 0 \end{bmatrix}
$$
 (2.13)

<span id="page-26-2"></span>Jak bylo poukázano již na začátku této kapitoly, po aplikaci masky je nutno detekovat průchody nulou (tzv. zero – crossing). K tomu slouží další, v tomto případě nelineární, lokální operátor, který v případě rozměrů 3 × 3 má podobu:

$$
\begin{bmatrix} 0 & 1 & 0 \\ 1 & x & 1 \\ 0 & 1 & 0 \end{bmatrix}
$$
 (2.14)

Tento operátor určí daný pixel jako hranu, pokud splňuje tři následující podmínky. Za prvé, alespoň jeden sousední pixel má jiné znaménko než ostatní, za druhé, rozdíl mezi těmito pixely je větší než zadaný práh a za třetí, centrální hodnota leží mezi těmito pixely s odlišnou hodnotou na pozici  $x$ . [\[16,](#page-47-3) [17,](#page-47-4) [22,](#page-47-5) [18\]](#page-0-0)

#### <span id="page-27-0"></span>**2.4 Matematická morfologie**

Morfologické operace mají své uplatnění v segmentaci a zvýrazňování tvarů v obraze. Matematická morfologie vychází z teorie množin a využívá vlastností bodových množin. Obvykle jednu bodovou množinou představuje samotný obraz a druhou strukturní element, u kterého předpokládáme, že je menší než obraz samotný. Klíčovou roli v morfologických transformacích hraje relace mezi obrazy. Základními relacemi jsou eroze a dilatace, na kterých se zakládá tzv. otevření či uzavření. Jednoduchý příklad výsledku aplikace základních morfologických operací se nachází na obrázku [2.4.](#page-27-1) Matematická morfologie se dá aplikovat na binární, šedotónové i barevné snímky za cílem předzpracování i finální úpravy obrazu. [\[16,](#page-47-3) [17,](#page-47-4) [18\]](#page-0-0)

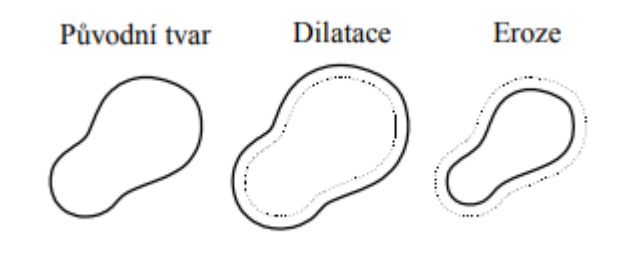

<span id="page-27-1"></span>Obr. 2.4: Jednoduchý příklad eroze a dilatace

[\[17\]](#page-47-4)

#### **Dilatace**

Dilatace skládá body dvou množin pomocí vektorového součtu. Tmavé objekty v obrazu jsou po provedení dilatace zvětšeny o jednu vrstvu, kterou lze chápat jako pomyslnou slupku dilatovaného objektu na úkor světlejšího pozadí snímku.

$$
D = B \oplus S = \{(x, y) | S_{xy} \cap B \neq \emptyset\}
$$
\n(2.15)

Kde *D* je výsledný dilatovaný obraz, *B* je vstupní obraz a *S* je strukturní element.[\[16,](#page-47-3) [17,](#page-47-4) [18\]](#page-0-0)

#### **Eroze**

Eroze skládá dvě bodové množiny s využitím vektorového rozdílu, je tedy duální k dilataci, nikoliv inverzní. Dochází k zjednodušení tmavých struktur objektu v obraze, objekty o jednotkové tloušťce zaniknou. Obrys objektu můžeme najít odečtením erodovaného obrazu od originálu, lze tak použít morfologické operace místo detektoru hran na bázi konvoluce.

$$
E = B \otimes S = \{(x, y) | S_{xy} \subseteq B\}
$$
\n
$$
(2.16)
$$

Kde *E* je výsledný erodovaný obraz, *B* je vstupní obraz a *S* je strukturní element.[\[16,](#page-47-3) [17,](#page-47-4) [18\]](#page-0-0)

### **Otevření**

Nevýhodou eroze je změna velikosti objektů v obraze, což napravuje morfologické otevření. Morfologické otevření dostaneme aplikací dilatace na již erodovaný obraz za použití stejného strukturního elementu. Jsou tak ovliněny především objekty menší než strukturní element, aniž by byla zásadně ovlivněna velikost a tvar objektů větších než strukturní element.

$$
O \circ S = (B \otimes S) \oplus S \tag{2.17}
$$

Kde *O* je otevřený obraz, *B* je vstupní obraz a *S* je strukturní element.[\[16,](#page-47-3) [17,](#page-47-4) [18\]](#page-0-0)

### **Uzavření**

Nevýhodou dilatace je také změna velikosti objektů v obraze, což napravuje morfologické uzavření. Morfologické uzavření vzniká aplikací eroze na již dilatovaného obrazu za použití stejného strukturního elementu. Stejně jako v případě otevření, první operace má filtrační charakter a druhá slouží k restauraci objektů větších než strukturní element.

$$
O \bullet S = (B \oplus S) \otimes S \tag{2.18}
$$

Kde *O* je otevřený obraz, *B* je vstupní obraz a *S* je strukturní element. [\[16,](#page-47-3) [17,](#page-47-4) [18\]](#page-0-0)

### <span id="page-29-0"></span>**3 HOUGHOVA TRANSFORMACE**

Houghova transformace je typ segmentační techniky využívající částečné segmentace (detekce hran) pro nalezení známých parametrických tvarů v obraze. Původní technika Paula Hougha pro analýzu snímků z bublinkové komory z roku 1962 se vztahovala pouze na detekci přímek [\[19\]](#page-47-7). Ta byla v roce 1972 rozšířena Richardem Dudou a Petrem Hartem o určení pozice libovolných parametrických tvarů[\[20\]](#page-47-8). Své uplatnění našla především v analýze obrazu, zpracování obrazu a počítačovém vidění.

### **Detekce přímek**

Přímku lze vyjádřit směrnicovým tvarem jako:

$$
y = kx + q \tag{3.1}
$$

Kde  $k$  je směrnice přímky a  $q$  značí bod, kde přímka protíná osu y. Pokud by přímka ležela v prostoru svisle, pak k → ∞ , dále také známe polohu pixelu detekovaného jako hrana, kterým přímka prochází. Proto se jako vhodnější jeví normálový tvar přímky:

$$
xcos\varphi + ysin\varphi - \rho = 0 \tag{3.2}
$$

Kde  $\rho$  je délka normály hledané přímky,  $\varphi$  je úhel mezi normálou a osou x,  $x$  a  $y$  jsou souřadnice bodu. Tak dostáváme 2D parametrický prostor s částečně harmonickou funkcí pro každý pixel detekovaný jako hrana.

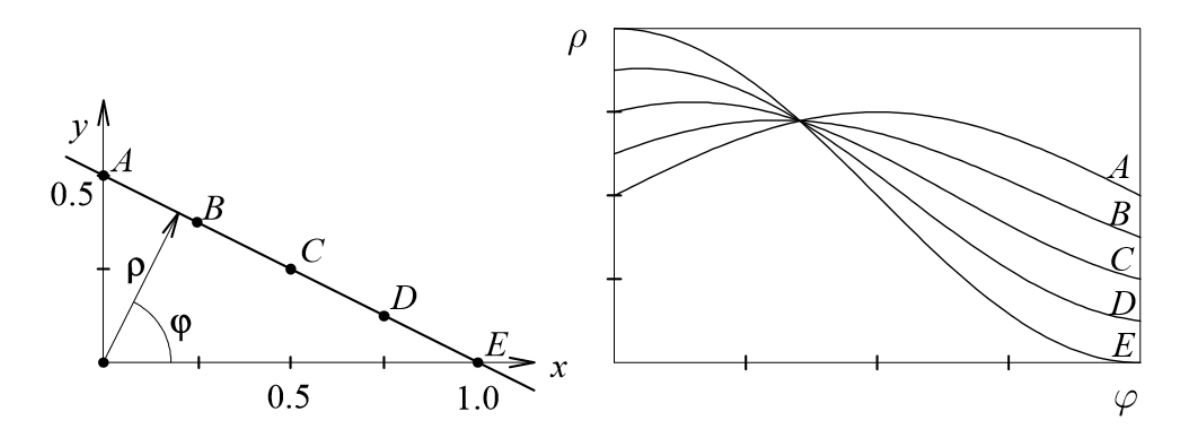

<span id="page-29-1"></span>Obr. 3.1: Body ležící na přímce a jim odpovídající sinusoidy v parametrickém prostoru

[\[17\]](#page-47-4)

Postupným dosazováním různých hodnot  $\varphi$  a  $\rho$  pro každý hranový pixel originálního obrazu, dostaneme v parametrickém prostoru jasovou mapu, kde intenzita odpovídá počtu průniků sinusoid. Souřadnice nalezených maxim v parametrickém prostoru tak odpovídají parametrům detekované přímky. [\[16,](#page-47-3) [17\]](#page-47-4)

### **Detekce kružnic**

Kruhová Houghova transformace je oblíbená díky své robustnosti i za přítomnosti šumu, okluze či měnícího se osvětlení. Obecná rovnice kružnice je:

$$
(x-a)^2 + (y-b)^2 = r^2
$$
\n(3.3)

kterou lze vyjádřit parametricky:

$$
x = a + r \cos \varphi \tag{3.4}
$$

$$
y = b + r \sin \varphi \tag{3.5}
$$

Kde  $a$  a  $b$  jsou souřadnice středu kružnice,  $r$  je poloměr a  $x, y$  jsou souřadnice libovolného bodu ležícího na kružnici. Dostaneme tak 3D parametrický prostor, kde osy x a y odpovídají pozici pixelu v originálním obrazu a osa z poloměru .

Jak lze vidět na obrázku [3.2,](#page-31-0) kružnice jednotlivých bodů ležících na kružnici daného pixelu se stejným poloměrem, se ve středu protínají. Prokládáme tedy středy jednotlivých pixelů kružnicemi o stejném poloměru, který postupně měníme. Tím dostáváme třírozměrný obraz, kde z každého hranového pixelu vzniká kužel (obrázek [3.3\)](#page-31-1). Souřadnice shluku, kde se stěny těchto kuželů protínají, odpovídají souřadnicím středu kružnice a jejího poloměru. [\[16,](#page-47-3) [17\]](#page-47-4)

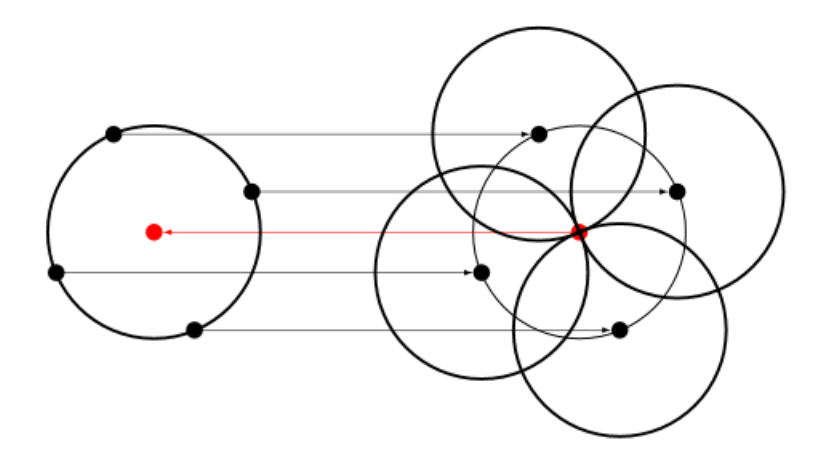

Obr. 3.2: Výhodná vlastnost kružnice

<span id="page-31-0"></span>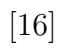

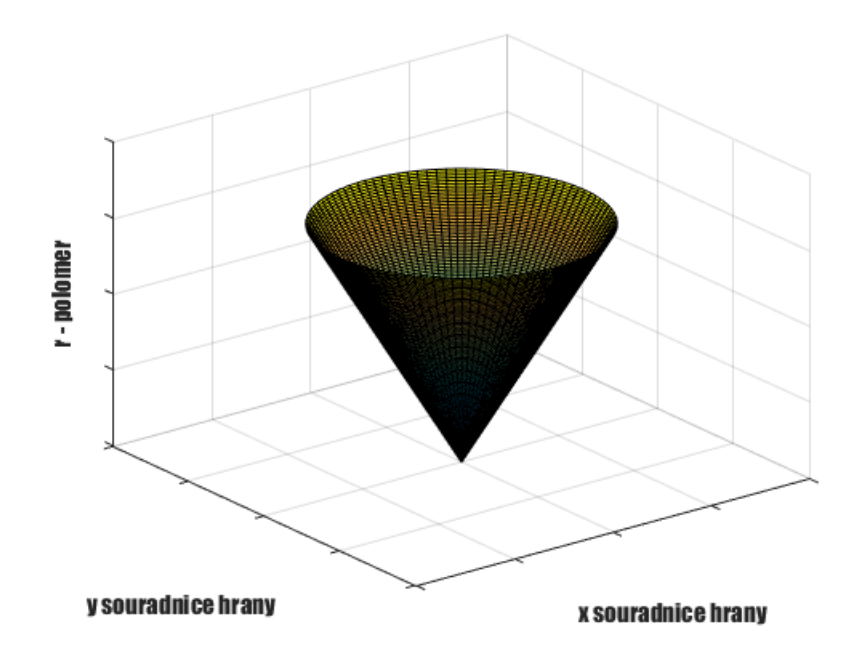

<span id="page-31-1"></span>Obr. 3.3: Houghuv prostor s jedním hranovým pixelem.

#### <span id="page-32-0"></span>**4 IMPLEMENTACE**

Tato kapitola je věnována vlastní implementaci detekce optického disku pomocí přizpůsobené filtrace a Houhgovy transformace realizované v prostředí MATLAB 9.3.0.713579 (R2017b) za použití Image Processing a dalších standartních toolboxů.

#### <span id="page-32-1"></span>**4.1 Předzpracování**

Před detekcí OD pomoci HT či přizpůsobené filtrace je třeba potlačit negativní vliv krevního řečiště na detekci, viz. levý horní snímek na obr. [4.1.](#page-33-0) Předzpracování je realizováno vlastní funkcí *Preprocessing.m*. Prvním krokem předpracování snímku je redukce snímků na poloviční rozměr. Nedojde tak ke ztrátě významné obrazové informace, zatím co výpočetní náročnost se sníží na čtvrtinu. Dále se na všech snímcích vyskytuje artefakt v podobě tmavého lemu o šířce několika pixelů po různých stranách snímku. Ten je odstraněn společně s 10 pixely na každé straně zmenšeného snímku. Také je velká část snímků podexponována, je tedy třeba normalizovat jas snímku. Jas je normalizován pomocí lineární bodové transformace tak, aby byla zastoupena celá škála stupňů šedi. Ta je v prostředí MATLAB realizována funkcí *imadjust* [\[23\]](#page-47-9).

Aplikací morfologického uzavření za použití strukturního elementu o poloměru 18 pixelů, tedy většího než je šířka silnějších cév (či dvojic cév), lze potlačit negativní vliv řečiště na detekci, viz. pravý horní snímek na obr. [4.1.](#page-33-0) Na takto upravený snímek je dále aplikováno morfologické otevření za použití strukturního elementu o poloměru 100 pixelů. Dostaneme tak rozložení jasu v pozadí snímku po aplikaci morfologického uzavření, viz. levý dolní snímek na obr. [4.1.](#page-33-0) Snímek reprezentující rozložení jasu v pozadí odečteme od snímku po aplikaci morfologického uzavření za cílem zvýšení kontrastu mezi OD a pozadím.

Posledním krokem předzpracování je aplikace mediánového filtru o rozměrech  $10 \times 10$  za cílem vyhlazení snímku bez významné ztráty informace v oblasti hran. Výsledný snímek lze vidět vpravo dole na obr. [4.1.](#page-33-0) Celý postup předzpracování je schematicky znázorněn na obr. [4.2.](#page-33-1) Parametry pro předzpracování byly určeny na základě teoretického předpokladu a následně otestovány na 20 náhodných snímcích bruteforce testem. Poloměr strukturního elementu otevření a velikost mediánové masky byla ponechána dle předpokladu, poloměr strukturního elementu uzavření byl zmenšen z 20 na 18 pixelů.

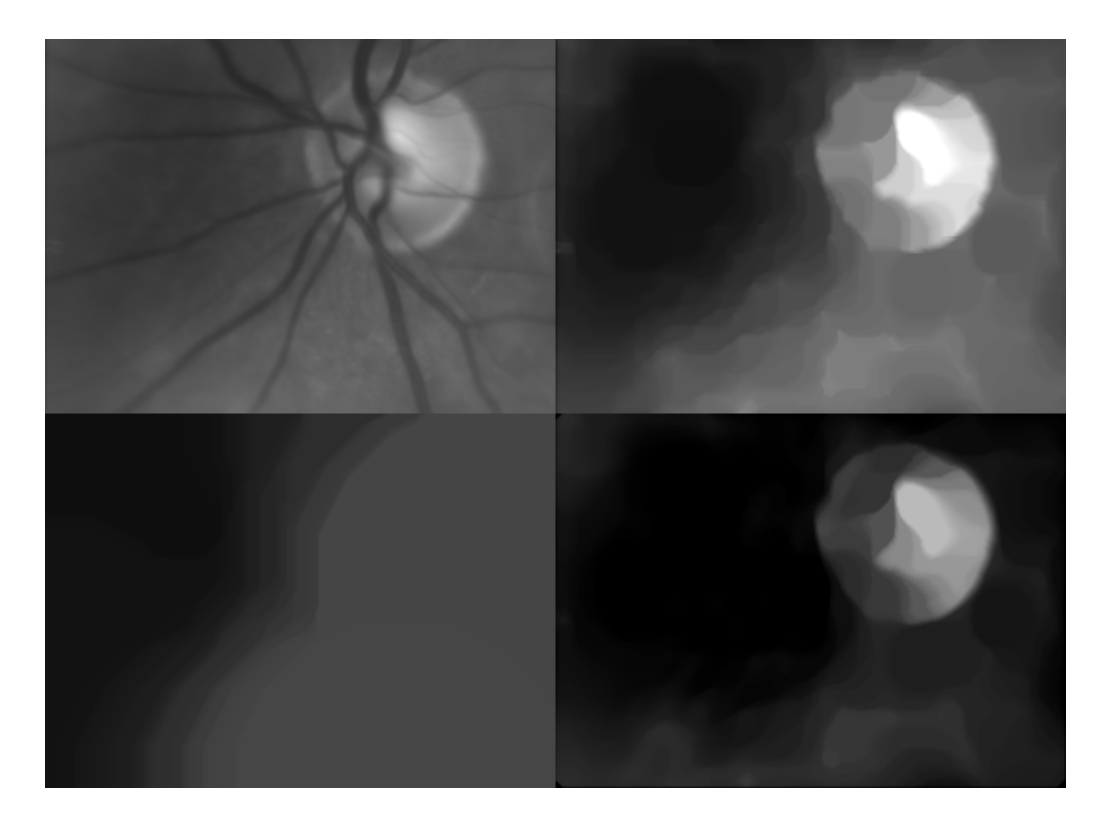

Obr. 4.1: Ukázka předzpracování

<span id="page-33-0"></span>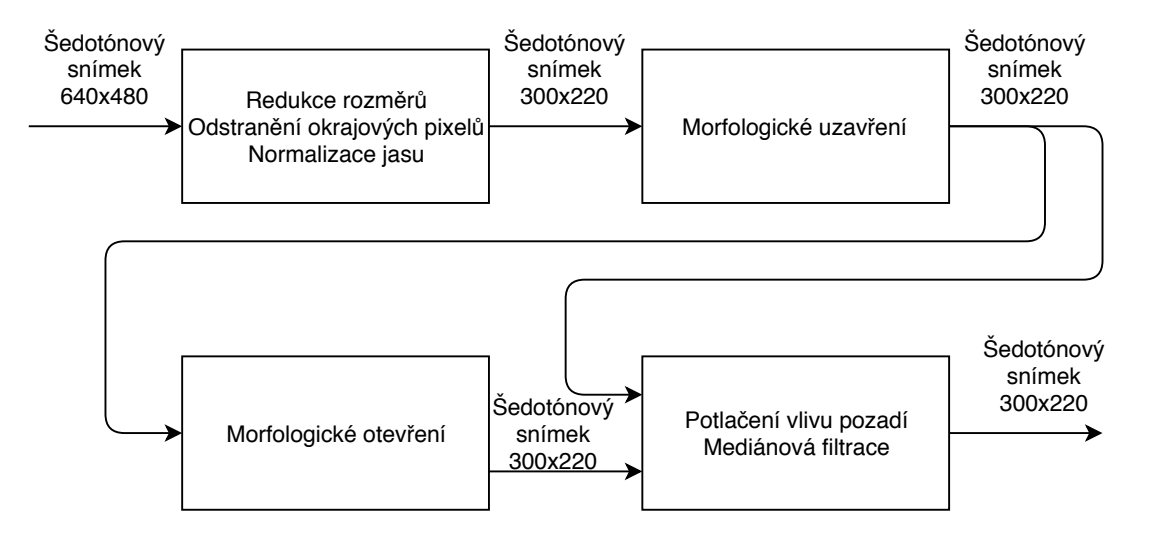

<span id="page-33-1"></span>Obr. 4.2: Schema předzpracování

### <span id="page-34-0"></span>**4.2 Přizpůsobená filtrace**

Jak bylo řečeno již v podkapitole [2.2,](#page-22-2) přizpůsobený filtr slouží k detekci známých objektů v obraze pomocí konvoluce, kdy se shoda tvarů ve snímku s použitou maskou ve výstupním obraze projeví jako maximum jasu. Detekce pomocí přizpůsobené filtrace je realizována vlastní funkcí *MatchedFilter.m*. Na obrázku [4.3](#page-34-1) je po krocích schematicky uveden postup implementace.

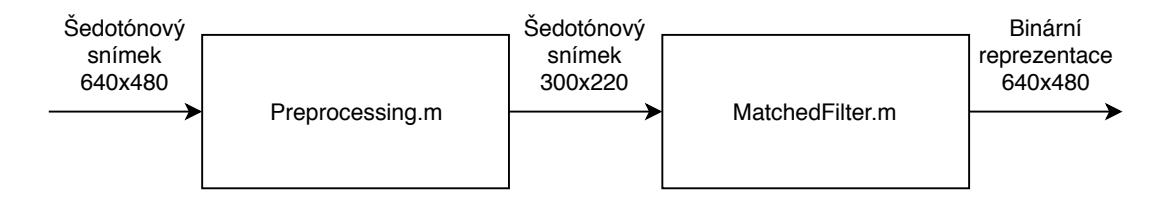

<span id="page-34-1"></span>Obr. 4.3: Blokové schema postup detekce optického disku pomocí přizpůsobené filtrace

Na předzpracovaný snímek je aplikován Sobelův operátor za cílem detekce hran, viz. obr. [4.4.](#page-34-2) Na takto upravený snímek je použita 2D konvoluce s maskou přibližného optického disku, viz obr[.4.5](#page-35-0) . Maska je vytvořena dle rovnice :

$$
m(x,y) = e^{\frac{-(\sqrt{x^2+y^2}-r)^2}{2\sigma^2}}
$$
\n(4.1)

Kde  $m$  je maska,  $x, y, z$  jsou souřadnice,  $r$  je poloměr a  $\sigma$  je směrodatná odchylka. Poté je nalezeno maximum, jehož poloha odpovídá potenciálním OD. Posledním krokem je vytvoření 640 × 480 binární reprezentace OD na základě znalosti polohy OD v zmenšeném snímku.

<span id="page-34-2"></span>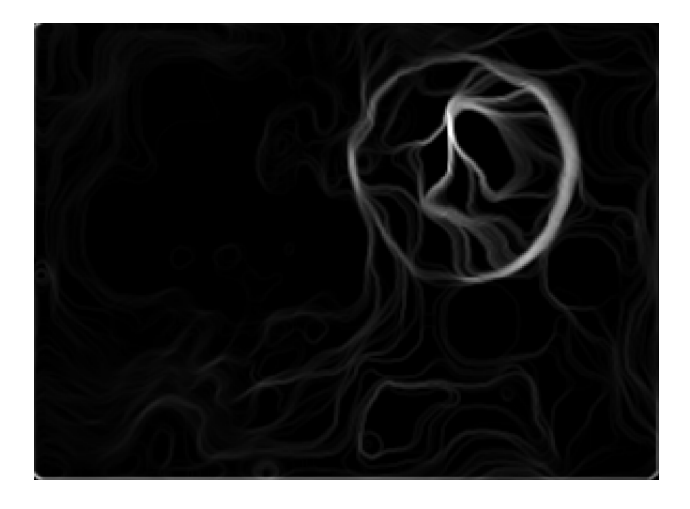

Obr. 4.4: Aplikace Sobelova operátoru na předzpracovaný snímek

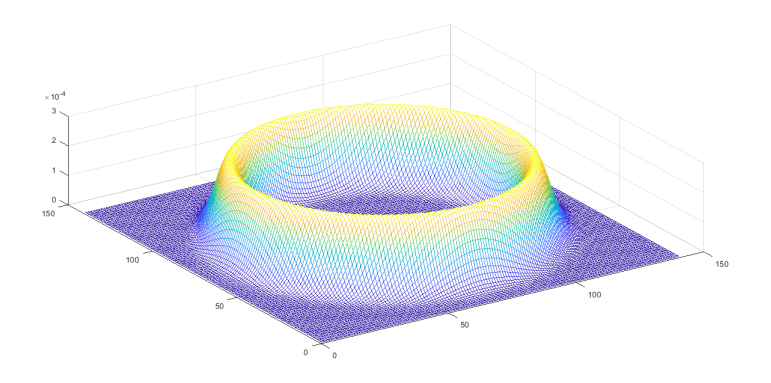

<span id="page-35-0"></span>Obr. 4.5: Maska představující hrany možného optického disku

Poloměr masky a směrodatná odchylka byly určeny na základě teoretického předpokladu a následně otestovány na 20 náhodných snímcích bruteforce testem. Poloměr je nastaven na 50 pixelů, směrodatná odchylka na 0.2 pixelu. Vnitřní schema vlastní funkce *MatchedFilter.m* je znázorněno na obr. [4.6.](#page-35-1)

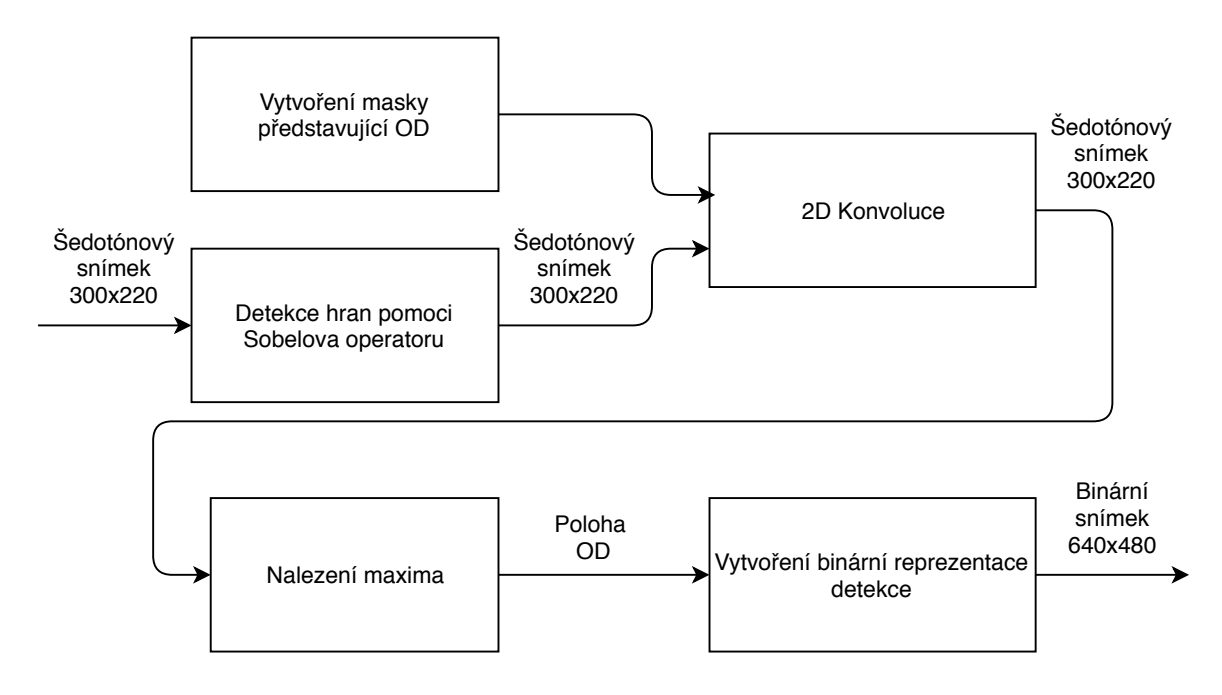

<span id="page-35-1"></span>Obr. 4.6: Blokové schema funkce *MatchedFilter.m*

#### <span id="page-36-0"></span>**4.3 Houghova transformace**

Implementace HT je realizována vlastní funkcí *FastHoughTransform.m*. Jádro funkce tvoří funkce *imfindcircles* z Image Processing toolboxu doplněna o vytvoření binární reprezentace detekce OD. *Imfindcircles* [\[27\]](#page-48-2) používá výchozí metodu fázového kodování. Parametr "Senzitivita" je roven 1, čímž dojde k ignoraci prahu skóre pro hledanou kružnici. Schema implementace lze vidět na obr. [4.7.](#page-36-1) Rozsah poloměrů hledaných kružnice byl nastaven na 40 až 75 s přihlédnutím na teoretický předpoklad (viz. podkapitola [1.3\)](#page-13-0).

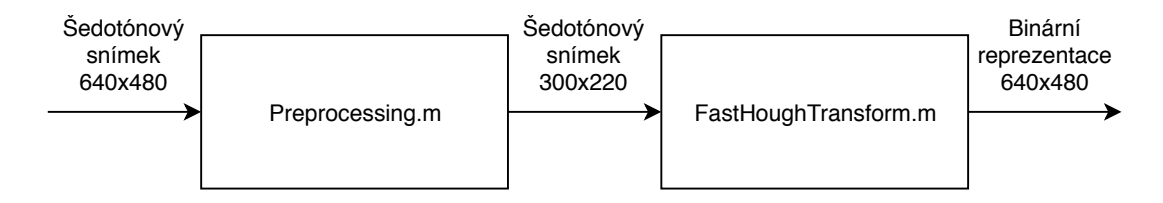

<span id="page-36-1"></span>Obr. 4.7: Blokové schema implementace HT

#### **Funkce** *imfindcircles*

Klasická kruhová Houghova transformace vyžaduje třírozměrný parametrický prostor, což vede k vysoké výpočetní náročnosti a velkému objemu dat. Dalším parametrem, markantně ovlivňujícím výpočetní náročnost je počet pixelů, které by mohly náležet hledané kružnici. Proto se snažíme jejich počet co nejvíce omezit a vybrat jen ty, které mají nejvyšší gradient. Dalším způsobem omezení počtu pixelů, pro které může možný pixel kružnice ,hlasovat'. Na základě informace o sklonu hrany, lze předpokládáme že střed kružnice bude ležet kolmo vůči hraně.

Algoritmus kruhové Houghovy transformace není pevně dán, proto existuje celá řada způsobů jeho implementace, která ve většině případů zahrnuje 3 společné kroky. V prvním kroku jsou pixely v popředí snímku s vysokým gradientem označeny jako možné pixely a mohou tak 'hlasovat' v kumulační matici. V případě standardní kruhové Houghovy transformace pixely , hlasují' ve tvaru kruhu s pevným poloměrem, jak je uvedeno v předešlé podkapitole. Druhým krokem je odhad středu kružnice, jenž zahrnuje nalezení lokálních maxim v kumulační matici, kde se ,hlasy' pixelů, které možná leží na jedné, kumulují. Třetím krokem je odhad poloměrů, pokud je pole akumulátorů používáno pro více než jednu hodnotu poloměru, což je pro algoritmy kruhové Houghovy transformace typické a výhodné.

V prostředí MATLAB lze využít funkce *imfindcircle*, která zahrnuje dva různé algoritmy pro výpočet kruhové Houghovy transformace, které se zásadně liší způsobem, jakým jsou odhadnuty poloměry kružnice. Výhodnější a defaultní metodou je Athertonovo a Kerbysonovo fázové kódování.[\[24\]](#page-48-3) Metoda fázového kodování, stejně

jako většina dalších metod, využívá dvourozměrný parametrický prostor pro všechny poloměry, proto je nutné dodatečně odhadnout poloměr. Hlavní myšlenkou fázového kodování je využití komplexních hodnot v kumulační matici, kdy fázová složka daného pole nese informaci o poloměru, která může být následně zpětně dekódována a použita k odhadu poloměru. Přestože tato metoda vyžaduje krok navíc, výpočetní náročnosti je podstatně nižší, hlavně pro odhady o velkém rozsahu poloměrů. Druhou možností je metoda dvoufázové kruhové Houghovy transformace, která je založena výpočtu radiálního histogramu, kdy jsou poloměry odhadnuty pomocí odhadovaných středů kruhu a obrazových informací. Více viz. [\[25,](#page-48-4) [26\]](#page-48-5)

## <span id="page-38-0"></span>**5 DISKUZE VÝSLEDKŮ**

Tato kapitola je věnována zhodnocení výsledků dosažených při aplikaci postupů popsaných v předešlé kapitole na snímky vzniklé průměrováním videosekvencí z práce [\[9\]](#page-46-9).

### <span id="page-38-1"></span>**5.1 Kritérium hodnocení**

Jak lze vidět na obrázku [5.1,](#page-38-2) při vyhodnocení úspěšnosti detekce rozlišujeme oblast TP, jenž představuje množinu pixelů správně detekovaných jako OD. Dále oblast TN, která představuje množinu pixelů nenáležících správě OD. Oblast FP byla chybně detekována jako OD a FN oblast byla chybně detekována jako oblast mimo OD.

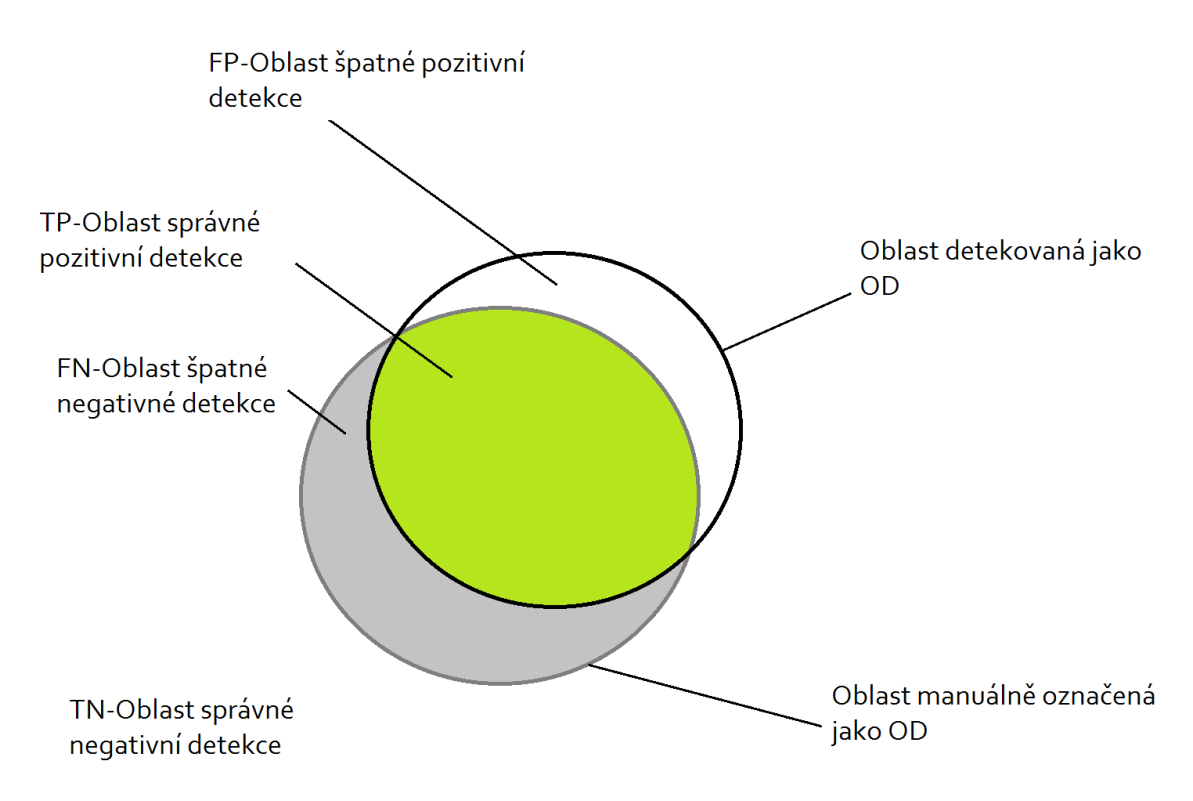

<span id="page-38-2"></span>Obr. 5.1: Rozlišení oblastí detekce

Pro každý snímek je z těchto oblastí vypočtena senzitivita[\(5.1\)](#page-39-1), specificita[\(5.2\)](#page-39-2), přesnost $(5.3)$  a překrytí $(5.4)$ .

<span id="page-39-3"></span><span id="page-39-2"></span><span id="page-39-1"></span>[\[28\]](#page-48-6)

$$
SN = \frac{TP}{TP + FN} \tag{5.1}
$$

$$
SP = \frac{TN}{TN + FP}
$$
\n
$$
\tag{5.2}
$$

$$
AC = \frac{TP + TN}{TP + TN + FP + FN}
$$
\n
$$
(5.3)
$$

$$
OL = \frac{TP}{TP + FN + FP}
$$
\n
$$
(5.4)
$$

<span id="page-39-4"></span>Z výše uvedených parametrů se jako ideální jeví překryv[\(5.4\)](#page-39-4), který zohledňuje FN i FP na rozdíl od senzitivity a specificity. Přesnost je nevhodná kvůli TN oblasti, je tedy necitlivá a má pouze malou výpovědní hodnotu. Překryv je tedy jediným parametrem, jenž má výpovědní hodnotu bez přihlédnutí na ostatní parametry. Jako práh úspěšnosti detekce je zvolen 70% překryv s přihlédnutím na fakt, že překryv již z podstaty nemůže být 100%, protože tvarově různorodý OD vyznačený odborníkem aproximujeme prostým kruhem.

#### <span id="page-39-0"></span>**5.2 Vyhodnocení**

Na sadě celkem 100 snímků byla HT úspěšná celkem v 64 případech s mediánem překryvu 78,991%. Hlavním problém je vliv krevního řečiště na detekci i po předzpracování, dále také výrazně světlejší oblast zrakového nervu (tzv. Cup) vně OD. Oba tyto jevy ve většině případů vedou k chybné detekci vně OD, viz. obr. [5.2](#page-40-0) a [5.3](#page-41-0) . Příklad úspěšné detekce OD lze vidět na obr. [5.4](#page-41-1) a [5.5](#page-42-0) .

Přizpůsobená filtrace byla úspěšná v 44 případech s mediánem překryvu 55.875%. Podstatně nižší úspěšnost přizpůsobené filtrace je dána především fixním poloměrem, který nezohledňuje různorodost a variabilní rozměry OD. Možnost hledaný poloměr měnit a vybrat ten nejúspěšnější se ukázala jako jako zavádějící. Kvůli zbytkům vlivu krevního řečiště v předzpracovaných snímcích docházelo k falešné detekci OD s největším možným poloměrem. Příklad chybné detekce lze videt na obr. [5.6](#page-42-1) a [5.7,](#page-43-0) příklad úspěšné detekce lze vidět na obr. [5.8](#page-43-1) a [5.9.](#page-44-0) Na obr[.5.9](#page-44-0) lze vidět, jak fixní poloměr masky částečně negativně ovlivnil překryv.

Metoda využívající rychlý algoritmus HT se ukázala také 2,6x rychlejší než přizpůsobená filtrace. Detekci OD komplikuje sám způsob pořízení snímků jak je uvedeno v podkapitole [1.6,](#page-20-0) přesněji zvolený zdroj světla a pořizování šedotónových snímků. Primární účel VO je sledování hemodynamických parametrů, což dělá tepénky překrývající OD tmavší, výraznější a znesnadňuje tak přesnou detekci. Zlepšení by se dalo dosáhnout dvěma způsoby, nejlépe jejich kombinací. Zaprvé lépe potlačit krevní řečiště a jasové rozdíly mezi OD a zrakovým nervem v rámci předzpracování, zadruhé zvolit segmentační metodu, která neaproximuje OD jako prostý kruh. Za předpokladu lepšího předzpracování, například použití Houghovy transformace pro elipsu, přizpůsobené filtrace s více variabilními parametry či aktivních kontur. V případě dostatku dat by přicházelo v úvahu i použití umělé neuronové sítě.

<span id="page-40-0"></span>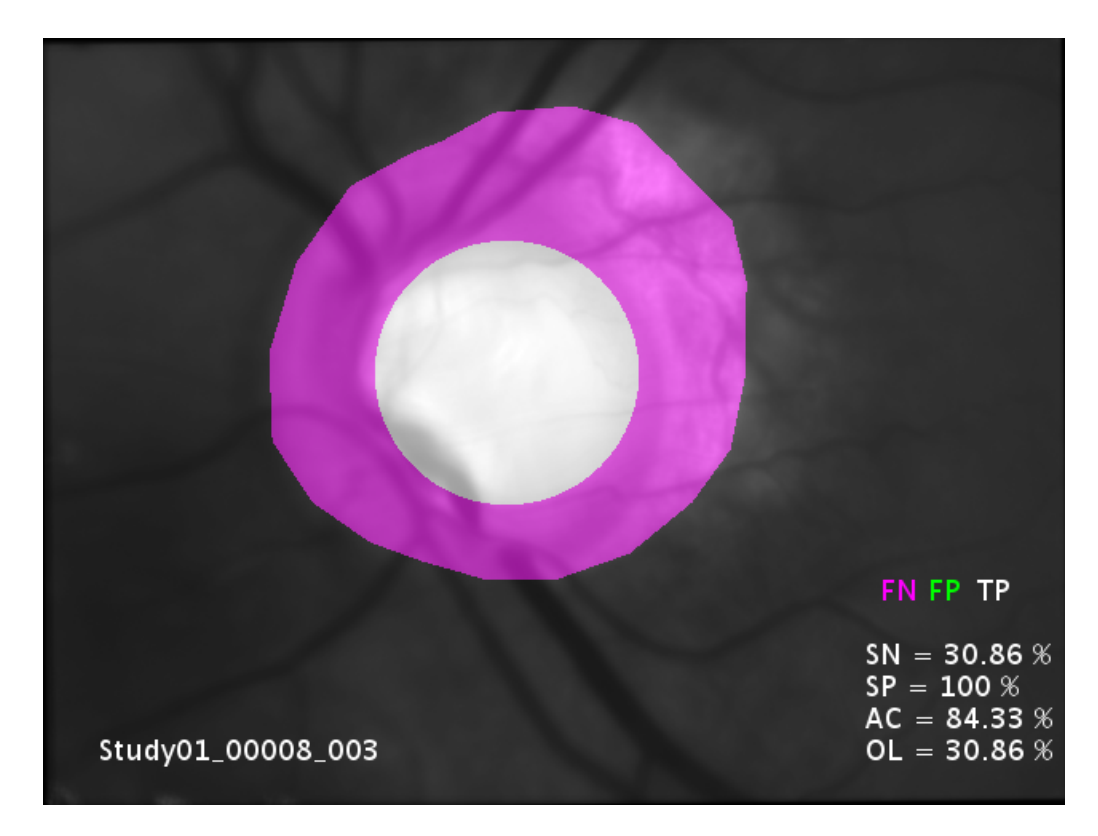

Obr. 5.2: Špatně detekovaný OD pomocí HT č.1

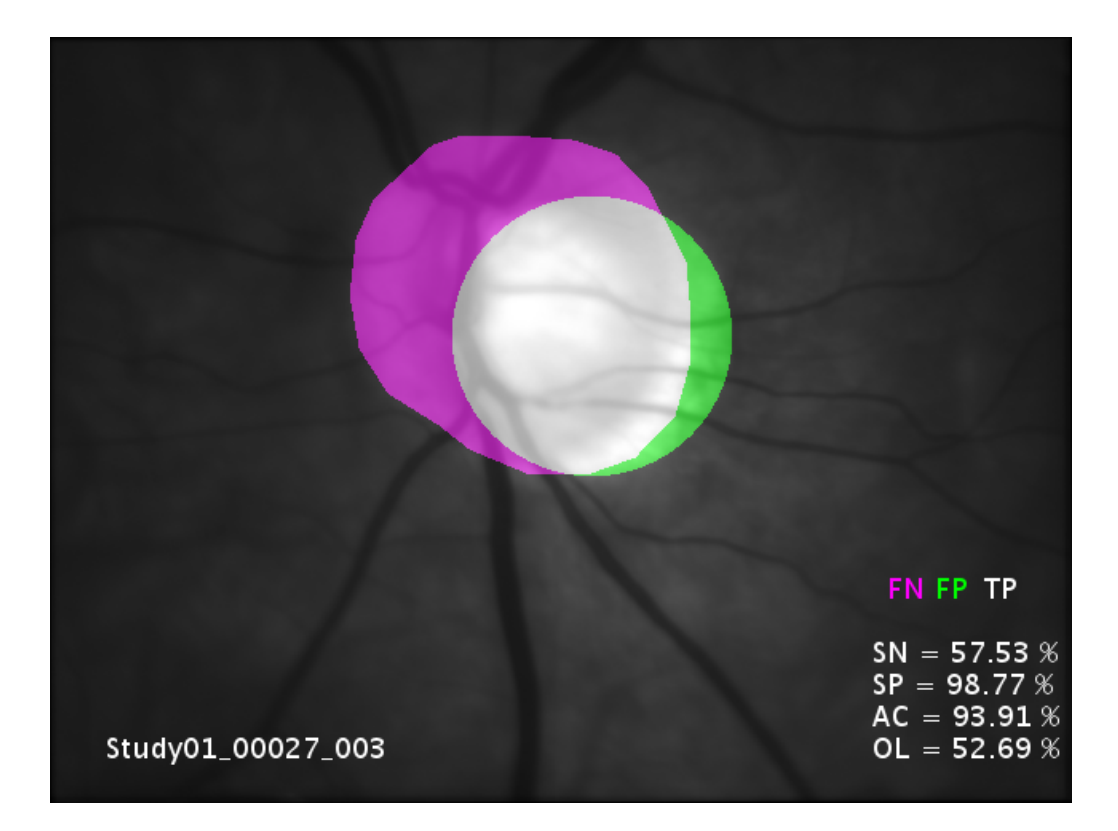

<span id="page-41-0"></span>Obr. 5.3: Špatně detekovaný OD pomocí HT č.2

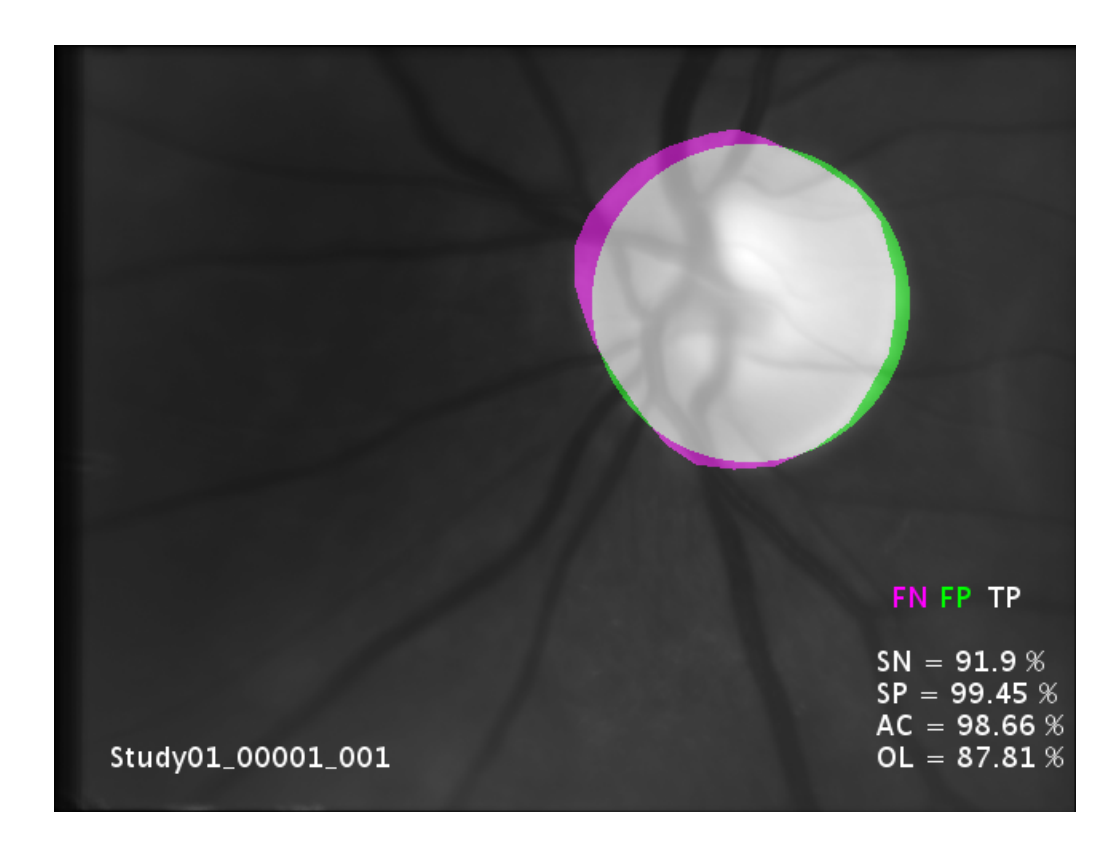

<span id="page-41-1"></span>Obr. 5.4: Dobře detekovaný OD pomocí HT č.1

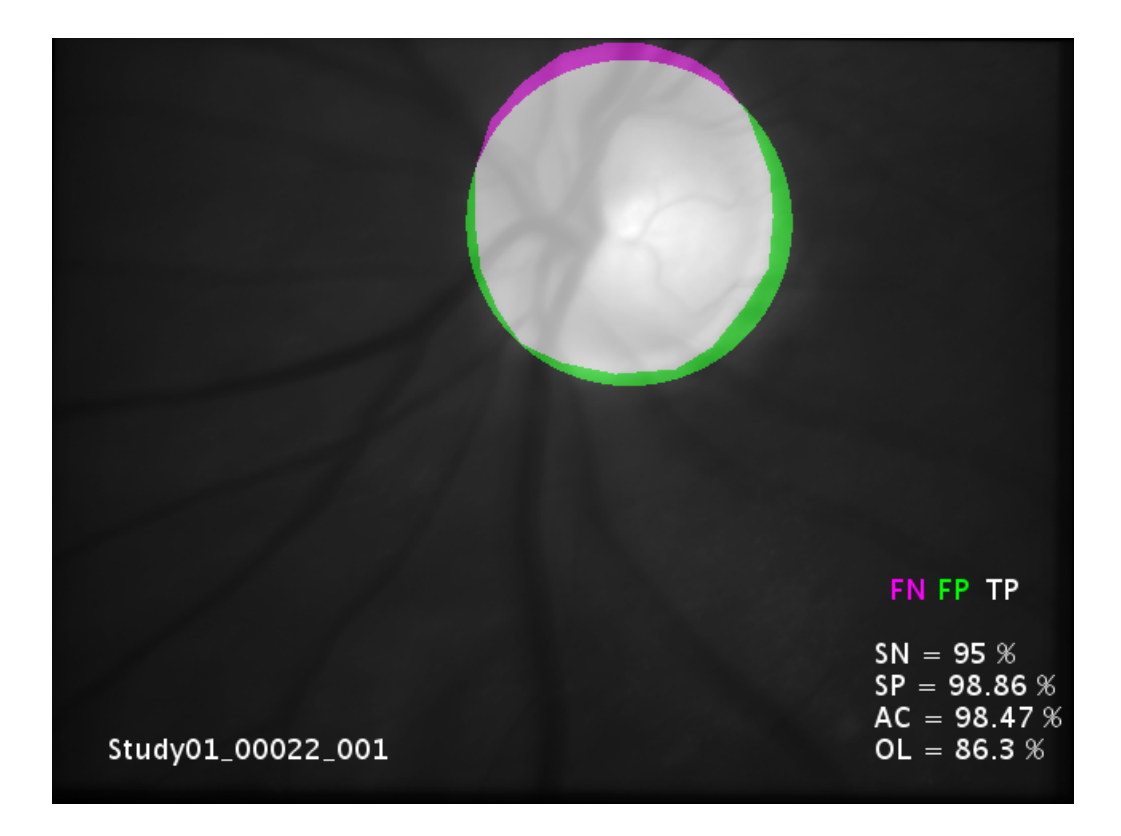

<span id="page-42-0"></span>Obr. 5.5: Dobře detekovaný OD pomocí HT č.2

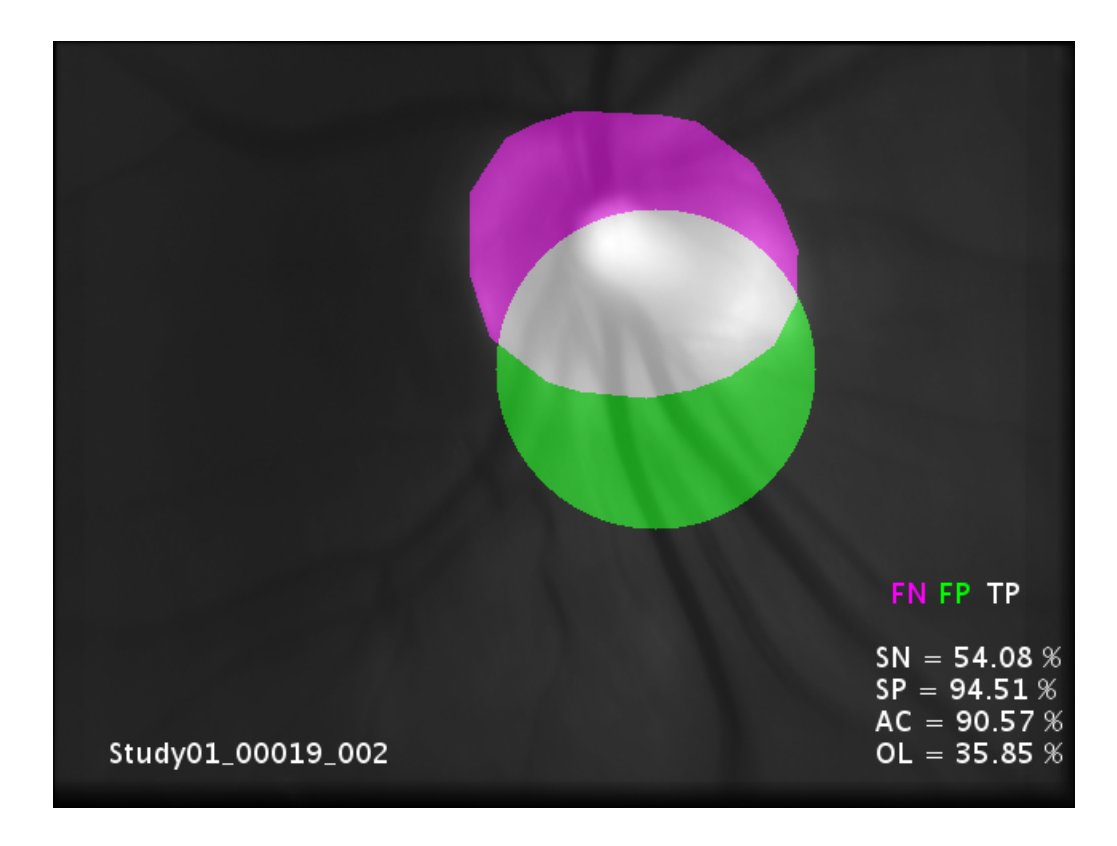

<span id="page-42-1"></span>Obr. 5.6: Špatně detekovaný OD pomocí přizpůsobené filtrace č.1

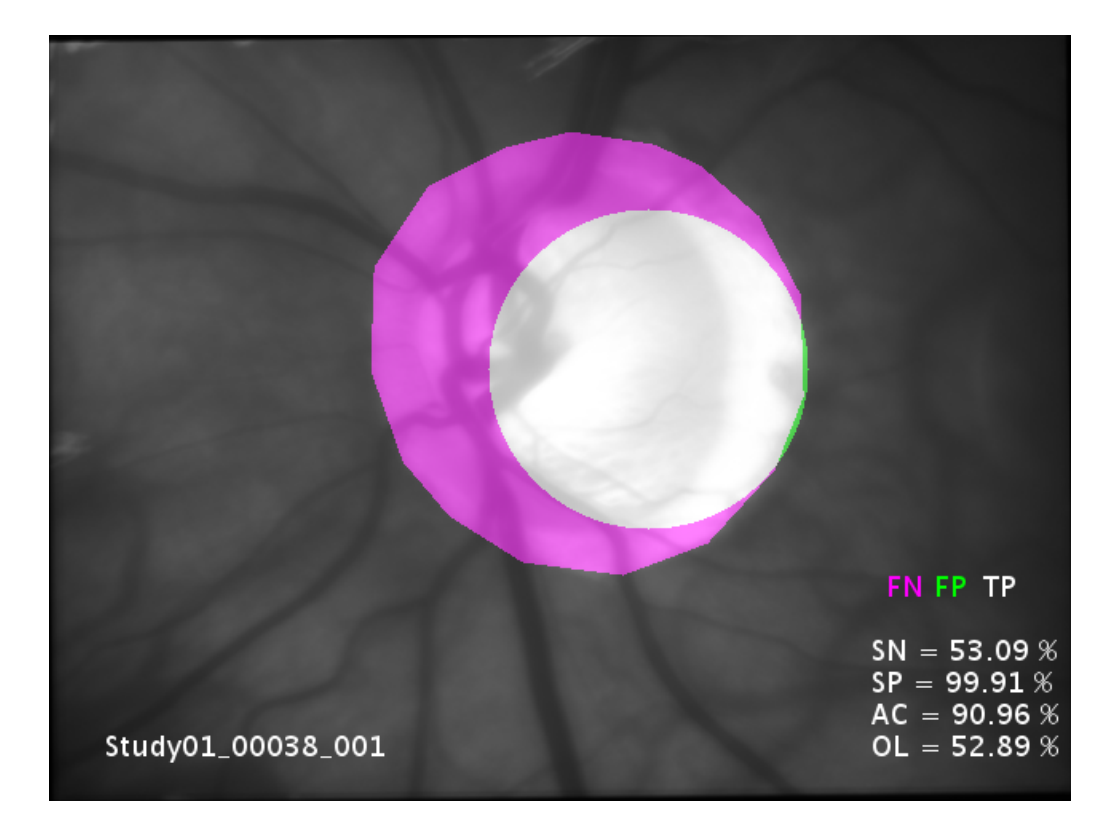

<span id="page-43-0"></span>Obr. 5.7: Špatně detekovaný OD pomocí přizpůsobené filtrace č.2

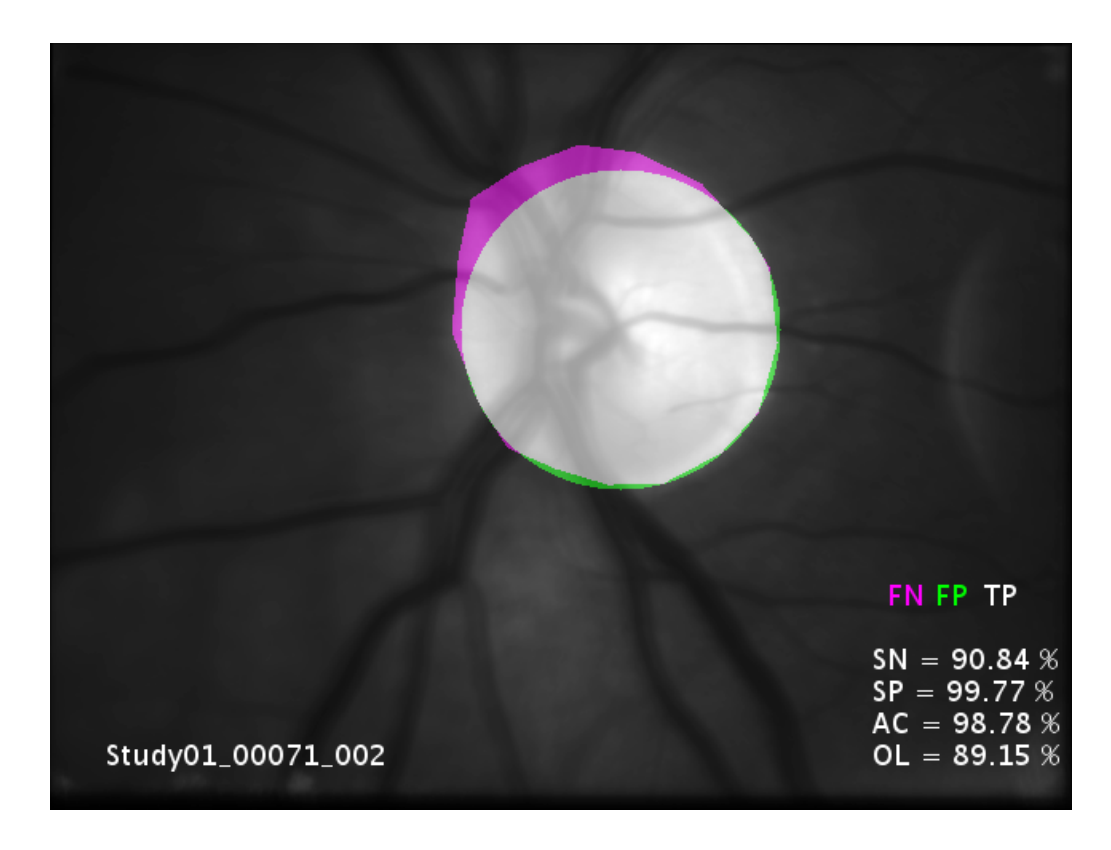

<span id="page-43-1"></span>Obr. 5.8: Dobře detekovaný OD pomocí přizpůsobené filtrace č.1

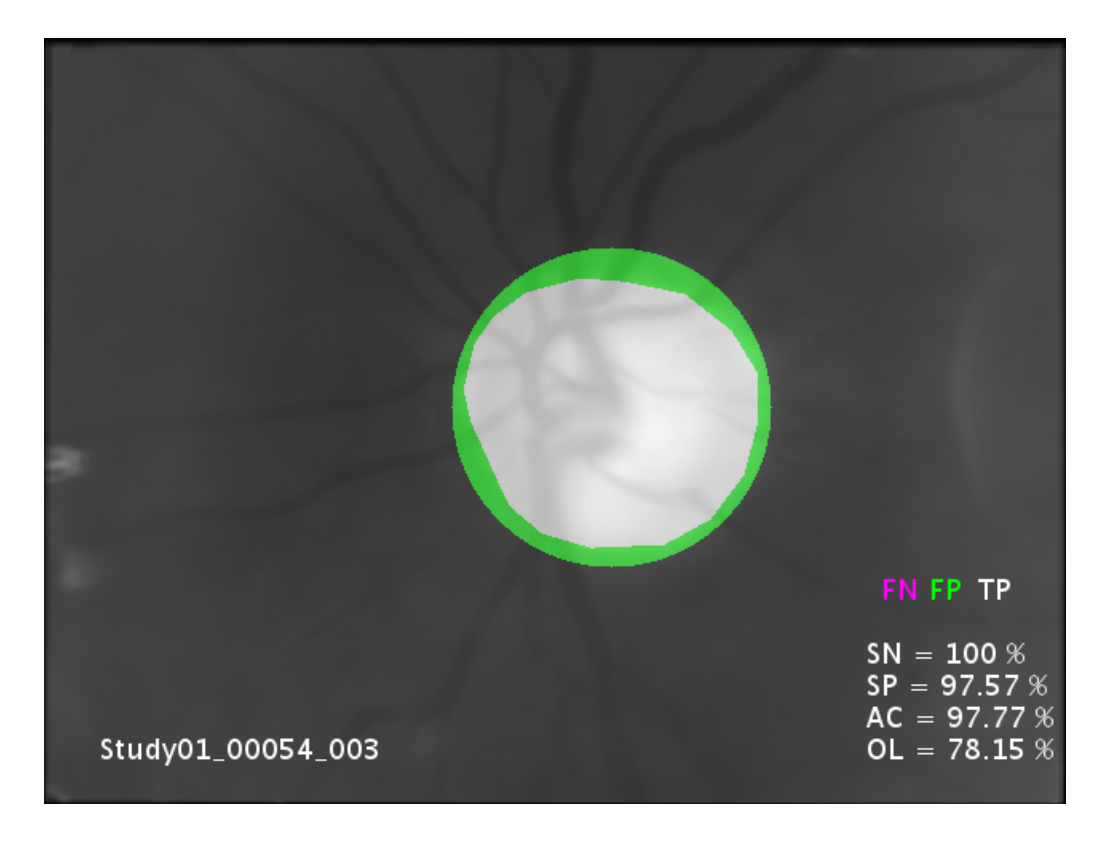

<span id="page-44-0"></span>Obr. 5.9: Dobře detekovaný OD pomocí přizpůsobené filtrace č.2

## <span id="page-45-0"></span>**6 ZÁVĚR**

Bakalářské práce je věnována detekci optického disku v sekvencích z experimentálního video-oftalmoskopu. Cílem bylo seznámit se s problematikou onemocnění postihující sítnici a především optický disk, metodami předzpracování obrazů a detekce objektů v obraze, které následně v praktické části implementovat s cílem co nejpřesnější detekce optického disku ve snímcích očního pozadí.

První kapitola se zabývá anatomií zrakového aparátu se zaměřením na sítnici a optický disk, který je hlavní náplní práce. Dále jsou stručně popsány nemoci postihující sítnici a optický disk, především glaukom, který se vizuálně projevuje na samotném optickém disku. Neopomenutelný je popis snímku očního pozadí a parametrů, které měříme v souvislosti s optickým diskem. Dále jsou popsány diagnostické metody v oftalmologii se zaměřením na sítnici doplněné o popis experimentálního video-oftalmoskopu, který byl použit pro pořízení snímků zpracovávaných touto prací.

Druhá kapitola se věnuje metodám předzpracování, přesněji metodám transformace kontrastu, konvoluce, hranové detekce a matematické morfologie za cílem potlačení nežádoucí informace a zvýraznění optického disku. V třetí kapitole je krátce zmíněna historie Houghovy transformace a zobecnělé Houghovy transformace. Třetí kapitola se dále věnuje principu a využití Houghovy transformace pro extrakci příznaků v obraze, které lze parametricky vyjádřit.

Praktická část se ve čtvrté kapitole podrobně zabývá implementací předzpracování, detekcí pomoci přizpůsobené filtrace a rychlým algoritmem Houghovy transformace v prostředí MATLAB. V poslední kapitole jsou uvedeny možné parametry hodnocení úspěšnosti detekce, ze kterých je jako nejvhodnější vybrán překryv. Detekované optické disky jsou porovnány s ručně vyznačenými optickými disky pomocí odborníka, následuje diskuze výsledků a porovnání obou použitých metod společně s ukázkou vyhodnocených snímků.

Navržený postup zahrnující algoritmus rychlé Houghovy transformace byl úspěšný v 64% případů s mediánem překryvu 78,991%, přizpůsobená filtrace s fixní velikostí masky byla úspěšná v 44% případů s mediánem překryvu 55,875%. Případné vylepšení postupu detekce by se týkalo především předzpracování snímků za cílem úspěšnějšího potlačení negativního vlivu krevního řečiště a rozdílu jasu mezi optickým diskem a zrakovým nervem.

#### **LITERATURA**

- <span id="page-46-0"></span>[1] *ROZSÍVAL, Pavel. Oční lékařství. Praha: Galén, c2006. ISBN 80-7262-404-0.*
- <span id="page-46-1"></span>[2] *Marieb, N. a J.Mallat. Anatomie lidského těla. 1. vyd. Boston: CP Books, 2005. 470-479 s. ISBN 80-251-0066-9.*
- <span id="page-46-2"></span>[3] *WARD, Jeremy P. T. a R. W. A. LINDEN. Základy fyziologie. Praha: Galén, c2010. ISBN 978-80-7262-667-0.*
- [4] *SVOZÍLKOVÁ, Petra, Jarmila HEISSIGEROVÁ a Pavel DIBLÍK. Diferenciální diagnostika v oftalmologii v obrazech. Praha: Mladá fronta, 2015. Aeskulap. ISBN 978-80-204-3393-0.*
- <span id="page-46-6"></span>[5] *PAPOUR, Asael, et al. Imaging autofluorescence temporal signatures of the human ocular fundus in vivo. Journal of Biomedical Optics, 2015, 20.11: 110505.*
- [6] *HLOŽÁNEK, Martin a Blanka BRŮNOVÁ. Přístrojová technika v oftalmologii. 1. vyd. Praha: Univerzita Karlova, 2. lékařská fakulta, 2006, 28 s. ISBN 80-902-1609-9.* Dostupné z URL: *<*[https://anzdoc.com/queue/](https://anzdoc.com/queue/pistrojova-technika-v-oftalmologii.html) [pistrojova-technika-v-oftalmologii.html](https://anzdoc.com/queue/pistrojova-technika-v-oftalmologii.html) *>*
- <span id="page-46-7"></span>[7] *YANOFF, Myron; DUKER, Jay S. Ophtalmology. 3rd ed. Kidlington: Mosby, 2009. 1552 s. ISBN 978-0-323-04332-8.*
- <span id="page-46-8"></span>[8] *TORNOW, Ralf P.; KOLÁŘ, Radim; ODSTRČILÍK, Jan. Non-mydriatic video ophthalmoscope to measure fast temporal changes of the human retina. In: European Conference on Biomedical Optics. Optical Society of America, 2015. p. 954006.*
- <span id="page-46-9"></span>[9] *KOLAR, Radim, et al. Registration of retinal sequences from new videoophthalmoscopic camera. Biomedical engineering online, 2016, 15.1: 57.*
- <span id="page-46-4"></span>[10] *K. KAISER, Peter. The Joy of Visual Perception [online]. York: York University, c1996-2005 [cit. 2018-07-07].* Dostupné z URL: *<*[http://www.yorku.](http://www.yorku.ca/eye/ophthal.htm) [ca/eye/ophthal.htm](http://www.yorku.ca/eye/ophthal.htm)*>*
- <span id="page-46-5"></span>[11] *Community Eye Health Journal Community Eye Health Journal [online]. Copyright © International Centre for Eye Health, London School of Hygiene [cit. 2018-07-07].* Dostupné z URL: *<*[https://www.cehjournal.org/article/](https://www.cehjournal.org/article/understanding-and-caring-for-an-indirect-ophthalmoscope/) [understanding-and-caring-for-an-indirect-ophthalmoscope/](https://www.cehjournal.org/article/understanding-and-caring-for-an-indirect-ophthalmoscope/)*>*
- <span id="page-46-3"></span>[12] *Sadun, A., Glaser, J. a Bose, S. Anatomy of the Visual Sensory System [online]. 2006, Updated July 10 2016.* Dostupné z URL: *<*[https://entokey.com/](https://entokey.com/anatomy-of-the-visual-sensory-system/ ) [anatomy-of-the-visual-sensory-system/](https://entokey.com/anatomy-of-the-visual-sensory-system/ )*>*
- <span id="page-47-0"></span>[13] *Dwarikanath Mahapatra, Automatic Optic Cup and Optic Disc Segmentation for Glaucoma Diagnosis [online]. 2018 [cit. 2018-05-18]* Dostupné z URL: *<*[http://www.ise.inf.](http://www.ise.inf.ethz.ch/education/studentprojects/completedprojects/automatic-optic-cup-and-optic-disc-segmentation-for-glaucoma-dia0.html) [ethz.ch/education/studentprojects/completedprojects/](http://www.ise.inf.ethz.ch/education/studentprojects/completedprojects/automatic-optic-cup-and-optic-disc-segmentation-for-glaucoma-dia0.html) [automatic-optic-cup-and-optic-disc-segmentation-for-glaucoma-dia0](http://www.ise.inf.ethz.ch/education/studentprojects/completedprojects/automatic-optic-cup-and-optic-disc-segmentation-for-glaucoma-dia0.html). [html](http://www.ise.inf.ethz.ch/education/studentprojects/completedprojects/automatic-optic-cup-and-optic-disc-segmentation-for-glaucoma-dia0.html)*>*
- <span id="page-47-2"></span>[14] *Saine, Patrick J. and Aswathi C.R.. Focusing The Fundus Camera : A Clinical Approach [online]. 2007 [cit. 2018-07-15]* Dostupné z URL: *<*[https://www.semanticscholar.org/paper/](https://www.semanticscholar.org/paper/Focusing-The-Fundus-Camera-%3A-A-Clinical-Approach-Saine-C.R./6a312630cbd1eb4cce79087cf3ac13618a4fb59e) [Focusing-The-Fundus-Camera-%3A-A-Clinical-Approach-Saine-C.R.](https://www.semanticscholar.org/paper/Focusing-The-Fundus-Camera-%3A-A-Clinical-Approach-Saine-C.R./6a312630cbd1eb4cce79087cf3ac13618a4fb59e) [/6a312630cbd1eb4cce79087cf3ac13618a4fb59e](https://www.semanticscholar.org/paper/Focusing-The-Fundus-Camera-%3A-A-Clinical-Approach-Saine-C.R./6a312630cbd1eb4cce79087cf3ac13618a4fb59e)*>*
- <span id="page-47-1"></span>[15] *Dr. Andrew A. Dahl, M.D., F.A.C.S., Picture of Diabetic Retinopathy, [online]2009.[cit. 2018-07-15]* Dostupné z URL: *<*[https://www.medicinenet.](https://www.medicinenet.com/image-collection/diabetic_retinopathy_picture/picture.htm) [com/image-collection/diabetic\\_retinopathy\\_picture/picture.htm](https://www.medicinenet.com/image-collection/diabetic_retinopathy_picture/picture.htm) *>*
- <span id="page-47-3"></span>[16] *VÁLEK, Petr, Martin LAMOŠ a Jiří JAN. Analýza biomedicínských obrazů: Počítačová cvičení. 2015. Brno: Vysoké učení technické v Brně Fakulta elektrotechniky a komunikačních technologií Ustav biomedicínského inženýrství, 2015. ISBN 978-80-214-4792-9.*
- <span id="page-47-4"></span>[17] *SOJKA, Eduard, Jan GAURA a Michal KRUMNIKL. Matematické základy digitálního zpracování obrazu. 2011.*
- [18] *HÁJOVSKÝ, Radovan, PUSTKOVÁ, Radka, KUTÁLEK, František: Zpracování obrazu v měřicí a řídicí technice. Studijní materiály pro studijní obor Měřicí a řídicí technika, Elektronika, Fakulty elektrotechniky a informatiky, 2012. ISBN 978-80-248-2596-0*
- <span id="page-47-7"></span>[19] *HOUGH, P. V. C. Machine Analysis of Bubble Chamber Pictures. Proc. Int. Conf. High Energy Accelerators and Instrumentation, 1959*
- <span id="page-47-8"></span>[20] *DUDA, R. O., HART, P. E. Use of the Hough transformation to Detect Lines and Curves in Pictures. In: Comm. ACM, January, 1972, Vol. 15, s. 1-15.*
- <span id="page-47-6"></span>[21] *JAN, J. Medical Image Processing, Reconstruction and Restoration: Concepts and Methods. CRC Press, 2005. ISBN 0-8247-5849-8*
- <span id="page-47-5"></span>[22] *JAN, Jiří. Číslicová filtrace, analýza a restaurace signálů. 2. upr. a rozš. vyd. Brno: VUTIUM, 2002. ISBN 80-214-2911-9.*
- <span id="page-47-9"></span>[23] *MATLAB: "imadjust". MathWorks [online]. 2018 [cit. 2018-08-04].* Dostupné z URL: *<*<https://www.mathworks.com/help/images/ref/imadjust.html>*>*
- <span id="page-48-3"></span>[24] *ATHERTON, T.J. a D.J. KERBYSON. Size invariant circle detection. Image and Vision Computing [online]. 1999, 17(11), 795-803 [cit. 2018-05-18]. DOI: 10.1016/S0262-8856(98)00160-7. ISSN 02628856.* Dostupné z URL: *<*[http:](http://linkinghub.elsevier.com/retrieve/pii/S0262885698001607) [//linkinghub.elsevier.com/retrieve/pii/S0262885698001607](http://linkinghub.elsevier.com/retrieve/pii/S0262885698001607)*>*
- <span id="page-48-4"></span>[25] *YUEN, H. K., J. PRINCEN, J. DLINGWORTH a J. KITTLER. A Comparative Study of Hough Transform Methods for Circle Finding. In: Procedings of the Alvey Vision Conference 1989 [online]. Alvey Vision Club, 1989, 1989, 29.1-29.6 [cit. 2018-05-18]. DOI: 10.5244/C.3.29.* Dostupné z URL: *<*<http://www.bmva.org/bmvc/1989/avc-89-029.html>*>*
- <span id="page-48-5"></span>[26] *DAVIES, E. R. Machine vision: theory, algorithms, practicalities. 3rd ed. Boston: Elsevier, c2005. ISBN 0-12-206093-8.*
- <span id="page-48-2"></span>[27] *MATLAB: "imfindcircles". MathWorks [online]. 2018 [cit. 2018-05-18].* Dostupné z URL: *<*[https://www.mathworks.com/help/images/ref/](https://www.mathworks.com/help/images/ref/imfindcircles.html) [imfindcircles.html](https://www.mathworks.com/help/images/ref/imfindcircles.html)*>*
- <span id="page-48-6"></span>[28] *Zvárová, J.: Základy statistiky pro biomedicínské obory. Praha: Karolinum, 2005. 220 s. ISBN 80-7184-786-0*
- <span id="page-48-1"></span>[29] *Computer Vision: Cvičení 6 - Diskrétní konvoluce[online]. [cit. 2017-12-28].* Dostupné z URL: *<*[http://midas.uamt.feec.vutbr.cz/ZVS/Exercise06/](http://midas.uamt.feec.vutbr.cz/ZVS/Exercise06/content_cz.php) [content\\_cz.php](http://midas.uamt.feec.vutbr.cz/ZVS/Exercise06/content_cz.php)*>*
- <span id="page-48-0"></span>[30] *Mahwish Arshad - Ocular manifest of systemic disease [online]. [cit. 2017- 12-28].* Dostupné z URL: *<*[https://ocularmanifestofsystemicdisease.](https://ocularmanifestofsystemicdisease.weebly.com/anatomy.html) [weebly.com/anatomy.html](https://ocularmanifestofsystemicdisease.weebly.com/anatomy.html)*>*

## **SEZNAM SYMBOLŮ, VELIČIN A ZKRATEK**

- <span id="page-49-0"></span>OD Optický Disk
- VPDM Věkem Podmíněná Makulární Degradace
- C/D Cup to Disc ration
- CCD Charge-Coupled Device
- OCT Optická Koherentní Tomografie
- SLO Skenovací Laserová Oftalmoskopie
- FWHM Full width at half maximum
- USB Universal Serial Bus
- LED Light-Emitting Diode
- VO Video-Oftalmoskop
- LUT LookUp Table
- LoG Laplacián gaussiánu
- HT Houghova Transformace
- TP True Pozitive<br>TN True Negative
- TN True Negative<br>FP False Pozitive
- FP False Pozitive<br>FN False Negative
- False Negative

## **SEZNAM PŘÍLOH**

<span id="page-50-0"></span>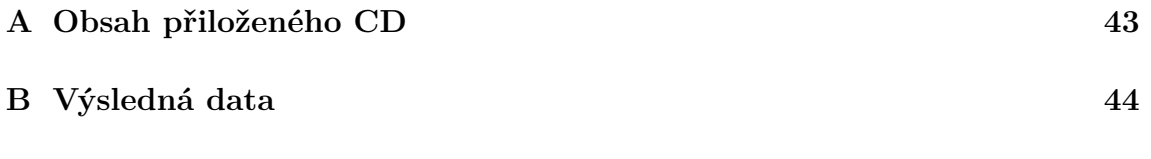

## <span id="page-51-0"></span>**A OBSAH PŘILOŽENÉHO CD**

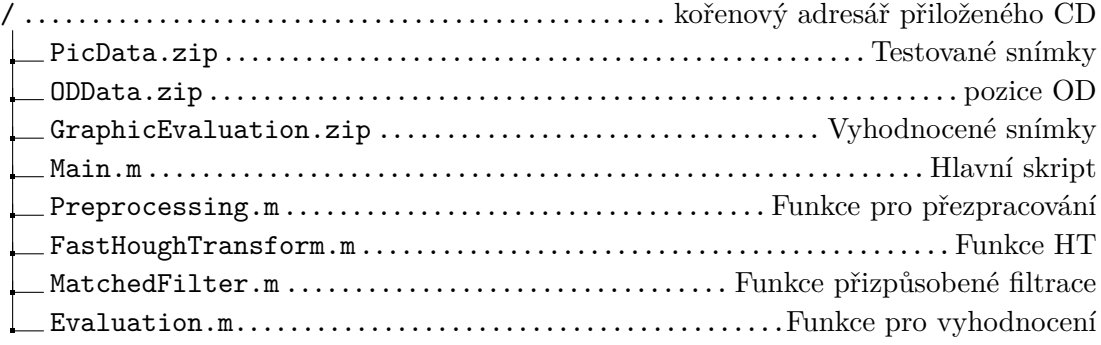

## <span id="page-52-0"></span>**B VÝSLEDNÁ DATA**

#### Houghova transformace

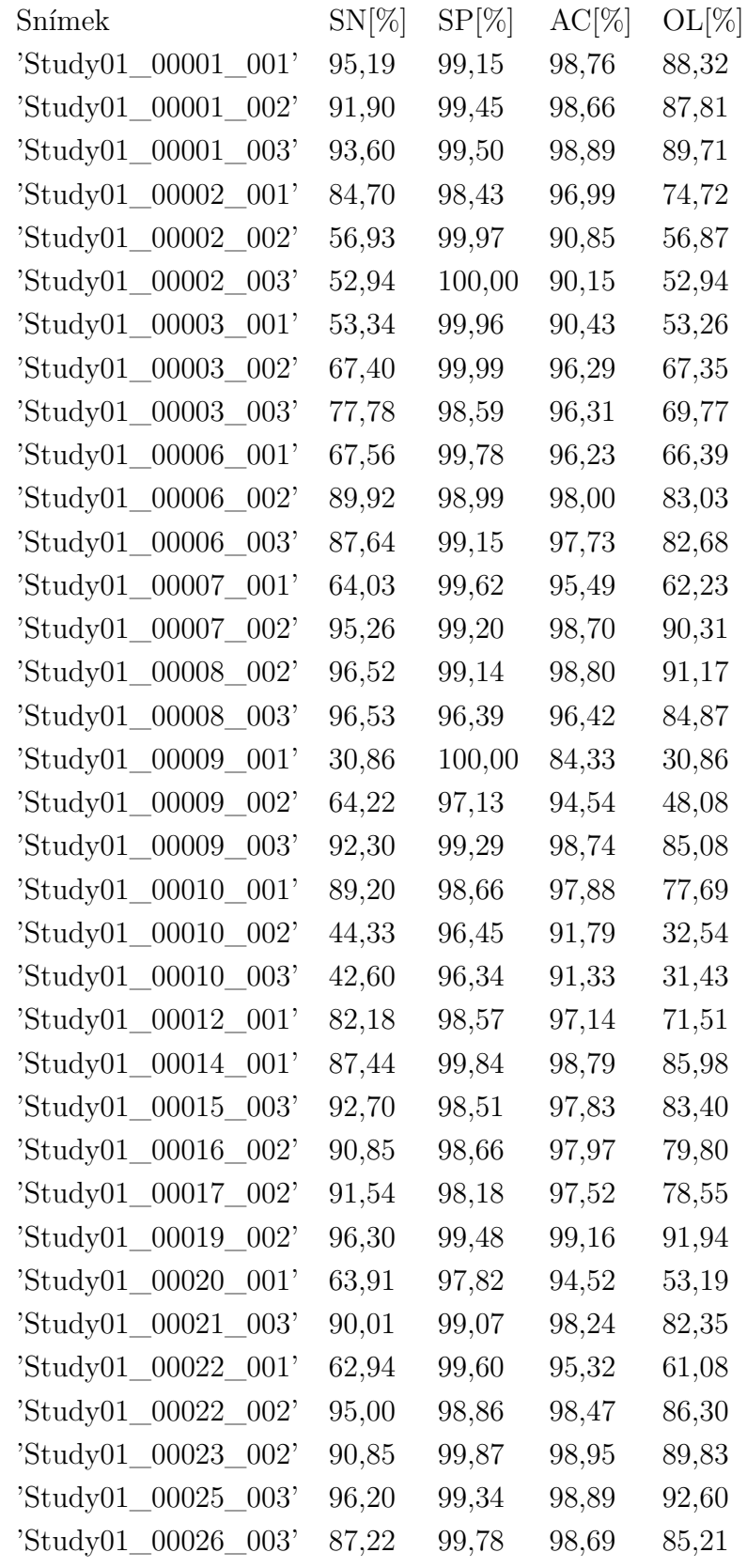

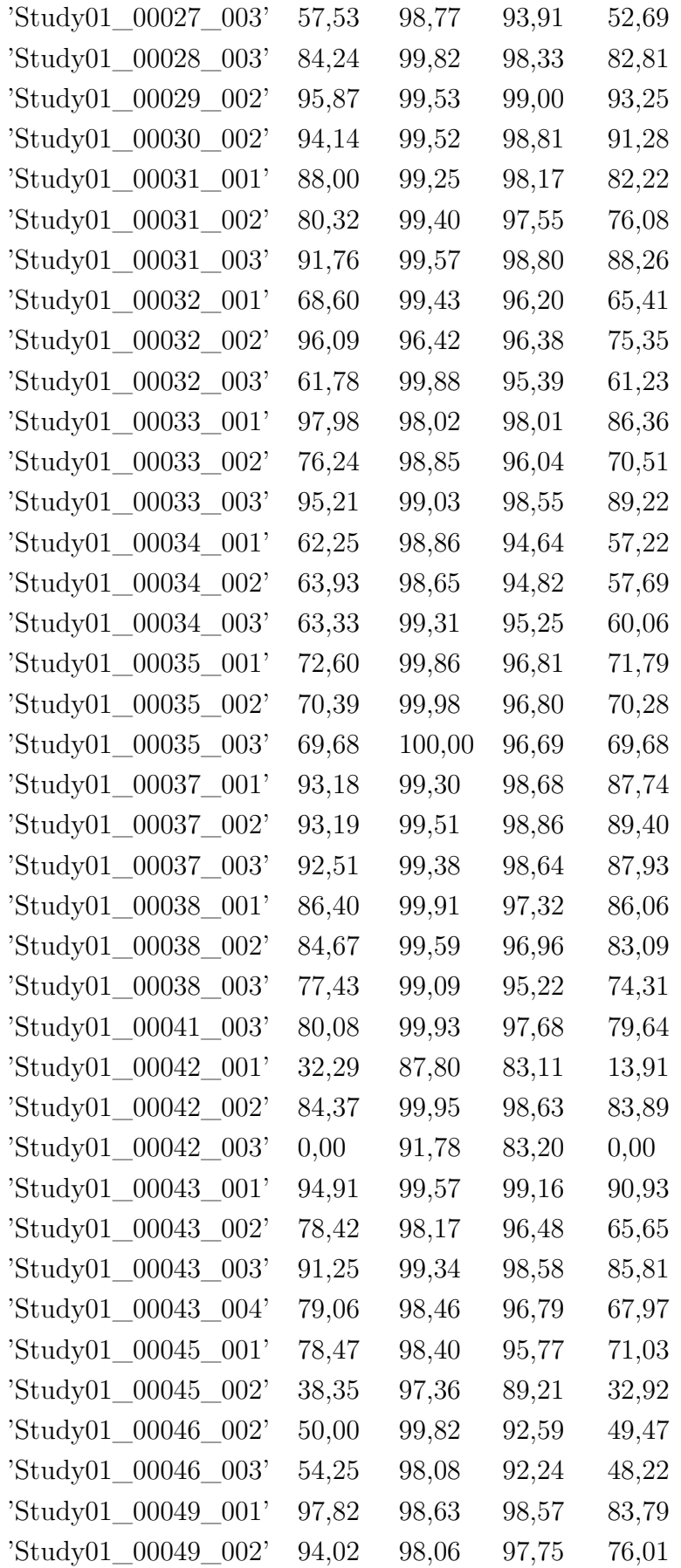

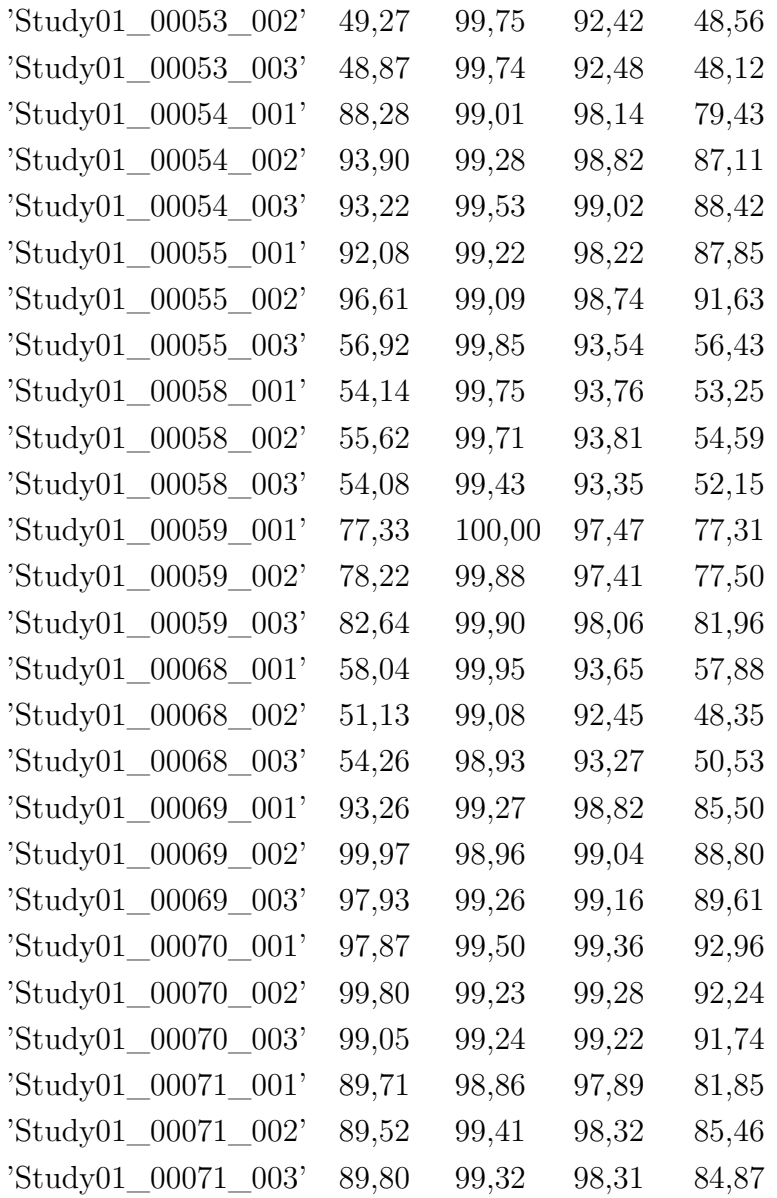

#### Přizpůsobená filtrace

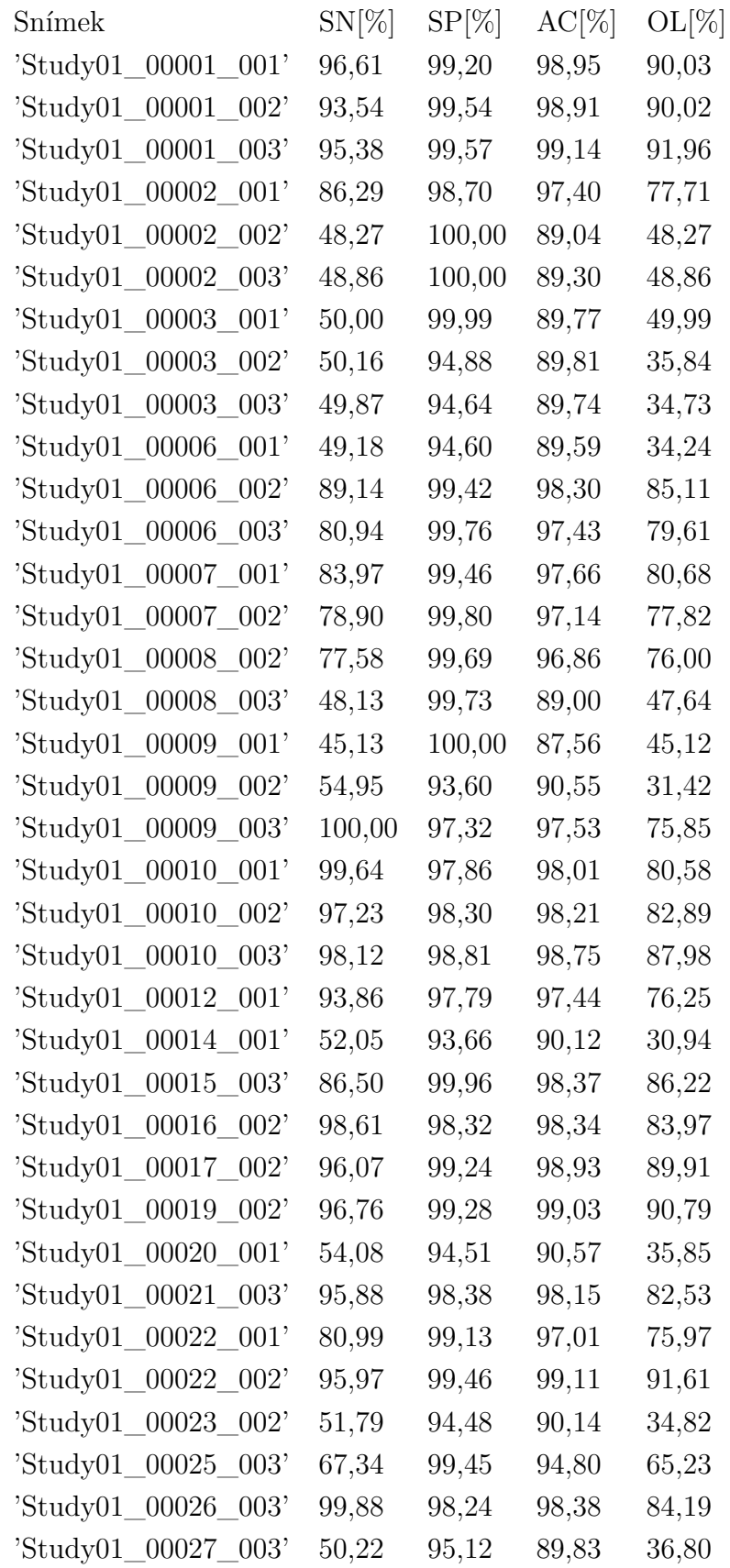

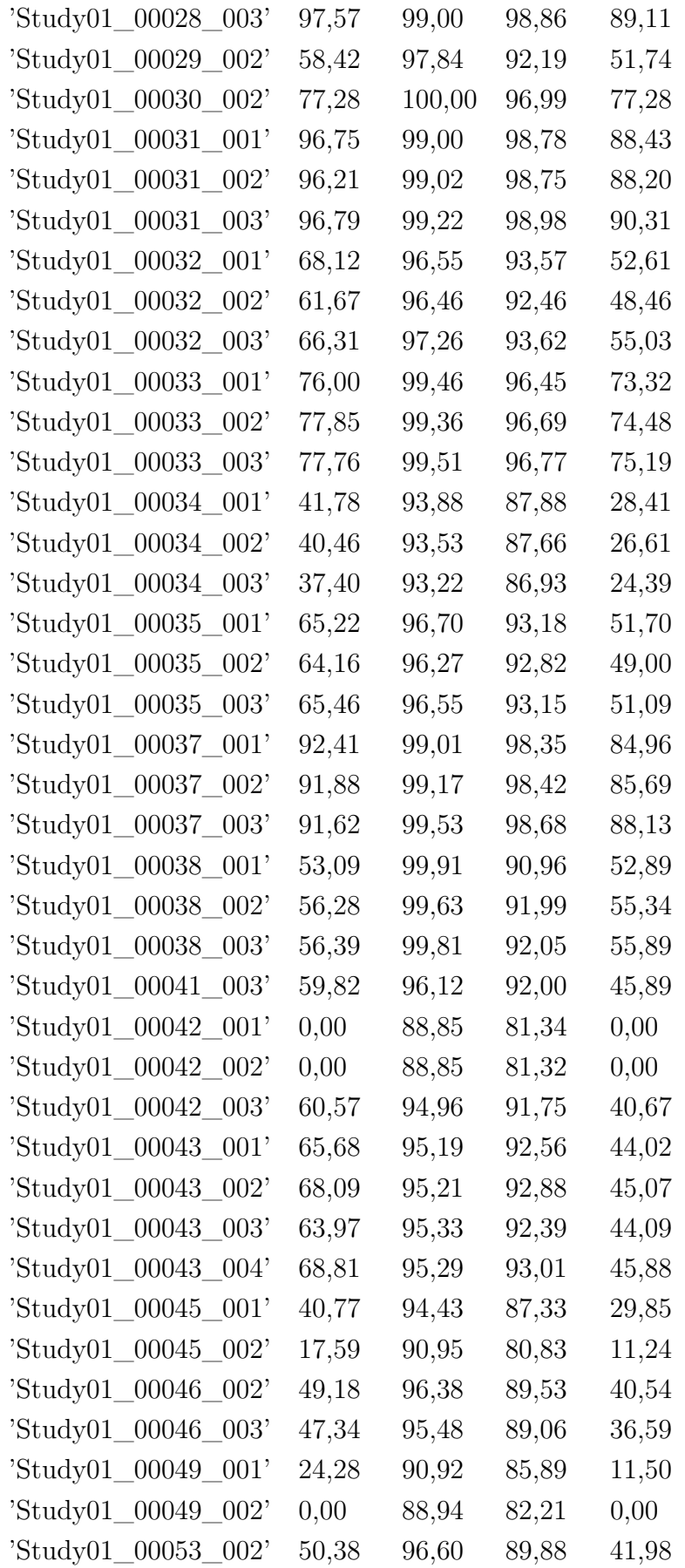

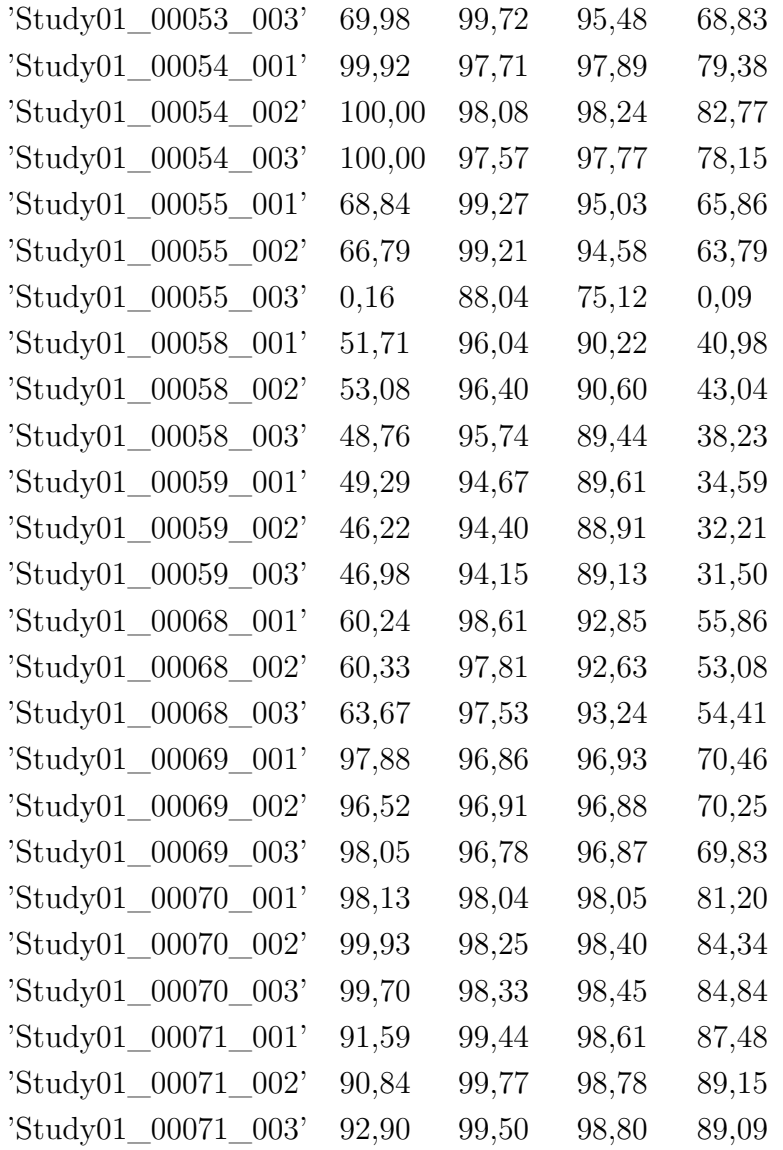